# エレクトロニクス 講義資料

1

# 第2章:L, C, Rの回路 (v1)

鶴 剛 (tsuru@cr.scphys.kyoto-u.ac.jp)

Chap2\_L\_C\_R\_v1

#### 実効値と電力 2  $\sim$   $\frac{1}{2}$ カ佑 レ <del>重</del> 十 *V*eff = 1 *V* (*t*) = *V*<sup>0</sup> cos (ω*t*) (2.1) *V*<sup>0</sup> (2.3)  $\frac{1}{2}$ *V* (*t*)  $\frac{1}{2}$  (*t*)  $\frac{1}{2}$  (*t*)  $\frac{1}{2}$  (*t*)  $\frac{1}{2}$  (*t*)  $\frac{1}{2}$  (*t*)  $\frac{1}{2}$  (*t*)  $\frac{1}{2}$  (*t*)  $\frac{1}{2}$  (*t*)  $\frac{1}{2}$  (*t*)  $\frac{1}{2}$  (*t*)  $\frac{1}{2}$  (*t*)  $\frac{1}{2}$  (*t*)  $\frac{1}{2}$  (*t*)  $\$ *V* (*t*) = *V*<sup>0</sup> cos (ω*t*) (2.1) <sup>2</sup>*dt* =  $\equiv$ *V* <sup>2</sup> と 雷 *T V*<sup>0</sup> (2.3) <u>実効値と電力</u> → 200V とは、<mark>実効値と電力</mark>  $\overline{\phantom{a}}$ *V* (*t*) = *V*<sup>0</sup> cos (ω*t*) (2.1)  $\mathbf{L}$ <u>XO VUID CHEZU AND CHEZU ANNO CHEZ</u> <u>こことに</u>

 $1000$   $\overline{\phantom{a}}$ ,100V  $\overline{\phantom{a}}$ , 100V  $\overline{\phantom{a}}$ , 100V  $\overline{\phantom{a}}$ , 100V  $\overline{\phantom{a}}$ , 100V  $\overline{\phantom{a}}$ , 100V  $\overline{\phantom{a}}$  $\vert$  $1000$  AC  $\alpha$  ac original  $1000$   $\alpha$  in  $1000$   $\alpha$   $\alpha$   $\alpha$   $\beta$ . $\alpha$  $\boxed{2}$ **V** (2.3) **V** (2.3) **V** (2.3) **V** (2.3) **V** (2.3) **V** (2.3) **V** (2.3) **V** (2.3) **V** (2.3) **V** (2.3) **V** (2.3) **V** (2.3) **V** (2.3) **V** (2.3) **V** (2.3) **V** (2.3) **V** (2.3) **V** (2.3) **V** (2.3) **V** (2.3) **V** (2.3) **V** (2.3) **V**  $\overline{\phantom{a}}$  $|2|$ 

と電流の位相が一致しているが,一般的にはそうではないので,少し計算が必要である.電圧に対して電流は θ ほど位

100V AC の波形から分かる通り,100V AC の振幅は実は 100V ではなく,√<sup>2</sup> <sup>×</sup> 100V である.この場合,100V は実 100V AC の波形から分かる通り,100V AC の振幅は実は 100V ではなく,√<sup>2</sup> <sup>×</sup> 100V である.この場合,100V は実 1 ! *<sup>T</sup>* 1 効値と呼ばれる. 実効値の定義は, 2 乗平均のルートである. 電流に関して *V* (*t*) = *V*<sup>0</sup> cos (ω*t*) (2.1) : 乗平均のルートである. 電流に関しても同じ. 」<br>は<sup>1</sup> v 110 2 0V AC の波形から分かる通り,<br>- <u>- ・・・・・・・・・・・</u> *T* 0 /J /J <sup>,</sup> つ心<br># のウ美い <sub>次/2</sub>, <sub>フ</sub>カ, 『3』),100 V Ito の意福は失は 100 V Uはな 、 V2×100 V Uの。 この物日,100 V は大<br>- 実効値の定義は.2 乗平均のルートである - 電流に関しても同じ 。<br>安形か ら分かる進  $\overline{0}$ *V* 2 <sup>0</sup> (2.2)  $\mathbf{e}$ *J* ACの振幅は実は  $\overline{C}$  (2.2)  $\overline{C}$  (2.2)  $\overline{C}$  (2.2)  $\overline{C}$  (2.2)  $\overline{C}$ 記は,2男  $\overline{1}$ √2 *V*<sup>0</sup> (2.3) と電流の位相が一致しているが,一般的にはそうではないので,少し計算が必要である.電圧に対して電流は θ ほど位 ある素子で消費されている電力は,その素子に掛かる電圧と流れる電流の掛け算で計算できる.抵抗の場合は,電圧 と電流の位相が一致しているが,一般的にはそうではないので,少し計算が必要である.電圧に対して電流は θ ほど位 *V* (*t*) = *V*<sup>0</sup> cos (ω*t*) (2.1) √2 *V*<sup>0</sup> (2.3)  $100V$ で 100V AC の波形から分かる通り,100V AC の振幅は実は 100V ではなく,√2 × 100V である.この場合,100V は実 → の波形ふ*と公*ふこ通り → 100V AC の振恒は宝け→00V ∞けなく → 万、 - 100V AC の波形から分かる通り,100V AC の振幅は実は 100V では<br>- 結し呕ばゎz - 宝海病の宝美は- っ垂亚齿のルートでキヌ - - 雪満た<sup>目</sup>  $\mathcal{L}(\mathcal{L}(\mathcal{L}, \mathcal{L}, \mathcal$ まなく, $\sqrt{2}\times100\mathrm{V}$  である.この場合, $100\mathrm{V}$  は実 危に関しても同じ.

$$
V(t) = V_0 \cos(\omega t) \qquad V_{\text{eff}}^2 = \lim_{T \to \infty} \frac{1}{T} \int_0^T V(t)^2 dt = \frac{1}{2} V_0^2 \qquad V_{\text{eff}} = \frac{1}{\sqrt{2}} V_0
$$

*V* (*t*) = *V*<sup>0</sup> cos (ω*t*) (2.4)

ま Y Y Y L 、Z 雲 <del>H</del> I <del>I</del> iΩ位相が一致しているが, 一般的にはそうではないので, 少し計算が必要である. 電圧に対して電流はθほど位  $\ddot{\phantom{1}}$ ここでは電圧で示したが,電流に関しても同じ. ·<br>**悪**キわている電力| 1 ある素子で消費されている電力は,その素子に掛かる電圧と流れる電流の掛け算で計算できる.抵抗の場合は,電圧 と電流の位相が一致しているが,一般的にはそうではないので,少し計算が必要である.電圧に対して電流は θ ほど位  $\lambda$  < 電流の位相が一致しているが、一般的にはそうではないので,少し計算が必要である. 電圧に対して電流は  $\theta$  ほど位 *I*(*t*) = *I*<sup>0</sup> cos (ω*t* + θ) (2.5) ある素子で消費されている電力は,その素子に掛かる電圧と流れる電流の掛け算で計算できる.抵抗の場合は,電圧 相が遅れているとすると,電力は以下の通り計算できる. 相が遅れているとすると,電力は以下の通り計算できる. *<sup>P</sup>* <sup>=</sup> <sup>1</sup> ! *<sup>T</sup> P*(*t*) = *V* (*t*)*I*(*t*) (2.6) *V (<i>t*)  $\frac{1}{2}$  (*v*) (*x*) (*x*) (*x*) (*x*) (*x*) (*x*) (*x*) (*x*) (*x*) (*x*) (*x*) (*x*) (*x*) (*x*) (*x*) (*x*) (*x*) (*x*) (*x*) (*x*) (*x*) (*x*) (*x*) (*x*) (*x*) (*x*) (*x*) (*x*) (*x*) (*x*) (*x*) (*x*) (*x* と電流の位相が一致しているが、一般的にはそうではないので、少し計算が必要である。電圧に対して電流は  $\theta$  ほど位  $\frac{1}{2}$  (*t*)  $\frac{1}{2}$  (*t*)*y*<sub>(*t*)</sub>*V*<sub>(*t*)</sub>*I*<sub>(*t*)</sub>*I*<sub>(*t*)</sub><sup>*I*</sup>(*t*)*I*<sub>1</sub> (*t*)*C***)***i*<sub>2</sub>, ある素子で消費されている電力は,その素子に掛かる電圧と流れる電流の掛け算で計算できる.抵抗の場合は,電圧 *V* (*t*) = *V*<sup>0</sup> cos (ω*t*) (2.4) める紊士で泪賀されている電力は,その紊士に掛 電力は、その素子に掛かる電圧と流れる電流の掛け算で計算できる、抵抗の場合は、電圧  $P(X|X|Y)$  ,  $P(Y|X|Y)$  ,  $P(Y|Y|Y)$  ,  $P(Y|Y|Y)$  ,  $P(Y|Y|Y)$  ,  $P(Y|Y|Y)$  ,  $P(Y|Y|Y)$  ,  $P(Y|Y|Y)$  ,  $P(Y|Y|Y)$  ,  $P(Y|Y|Y)$  ,  $P(Y|Y|Y)$  ,  $P(Y|Y|Y)$  ,  $P(Y|Y|Y)$  ,  $P(Y|Y|Y)$  ,  $P(Y|Y|Y)$  ,  $P(Y|Y|Y)$  ,  $P(Y|Y|Y)$  ,  $P(Y|Y|Y)$  ,  $P(Y|$ *I*(*t*) = *I*<sup>0</sup> cos (ω*t* + θ) (2.5) **P(1) マニアン マニー マニアン マニー マニー マニー マニー** ! *<sup>T</sup>*

$$
V(t) = V_0 \cos(\omega t) \qquad I(t) = I_0 \cos(\omega t + \theta) \qquad P(t) = V(t)I(t)
$$
  

$$
P = \lim_{T \to \infty} \frac{1}{T} \int_0^T V(t)I(t)dt = \lim_{T \to \infty} \frac{1}{T} \int_0^T V_0 \cos(\omega t)I_0 \cos(\omega t - \theta)dt = \frac{1}{2}V_0I_0 \cos\theta = V_{\text{eff}}I_{\text{eff}}\cos\theta
$$

*V* (*t*) = *V*<sup>0</sup> cos (ω*t*) (2.4) *V* (*t*) = *V*<sup>0</sup> cos (ω*t*) (2.4) *P* =  $\mathbf{1}$ *T V* (*t*)*I*(*t*)*dt* (2.7) l で考;<br>| 1 ! *<sup>T</sup> V* (*t*)*I*(*t*)*dt* (2.7) 1 実効値で考えておくと電力計算には便利. *P*(*t*) = *V* (*t*)*I*(*t*) (2.6) iえておくと電力計算には便利. =<br>2 屈利  $\ddot{\theta}$ 

I. この講義で杓子定規に実効値で考えると繁雑になるので,深刻に考えないでおくことにする.  $\dot{\tau}$  $\overline{0}$ . 每 庄<br>—  $V$ たるので,深刻に考えないでおくことにする.  $\frac{1}{2}$ **義で柊** *V*<sub>0</sub> cos(ω*t*)*I*<sub>0</sub> cos(ωtin − θ)*dt* (2.8) cos(ωtin − θ) cos(ωtin − θ) cos(ωtin − θ) cos(ωtin − θ) cos(ωtin − θ) cos(ωtin − θ) cos(ωtin − θ) cos(ωtin − θ) cos(ωtin − θ) cos(ωtin − θ) cos(ωtin − θ) cos(ωtin − θ) cos(ω ب<br>بار بار بار بار<br>اب |我 V<sup>"</sup>  $\frac{1}{2}$ 考え *V*<sup>0</sup> cos(ω*t*)*I*<sup>0</sup> cos(ω*t* − θ)*dt* (2.8)  $\overline{1}$ 。<br>列 に*4*2ないじおくしとに9る. しかし、この講義で杓子宝 しかし, この講義で杓子定規に実効値で考えると繁雑になるので, 深刻に考えないでおくことにする. *T*→∞  $\frac{1}{2}$  $\lambda$  この講義で杓子定規に実効値で考えると繁雑になるので,深刻に考えないでおくことにする. 子定規に実効値で考えると繁雑になるので,深刻に考えないでおくことにする.

複素数の復習 ショップ 2 *e<sup>i</sup>*<sup>α</sup> = cos α + *i*sin α (2.10)  $\frac{1}{2}$ 

$$
e^{i\alpha} = \cos \alpha + i \sin \alpha \qquad e^{i\pi/2} = i
$$
  
\n
$$
-\frac{1}{2} \mathfrak{M} \mathfrak{N} \mathfrak{N} \mathfr
$$

 $\overline{1}$ 

### $\blacksquare$ フーリエ変換の教える所は,任意の波形は色々な周波数,位相を持つ正弦波の線形結合で表現できる.以下は,単一 フーリエ変換の教える所は,任意の波形は色々な周波数,位相を持つ正弦波の線形結合で表現できる.以下は,単一

#### 複素数を用いた交流表現 <sup>4</sup> 2.1.3 複素数を用いた交流表現 2.1.3 <sub>などの</sub>などのなどである。<br>2.1.3 <sub>などの</sub>などのなどである。 2.1.3 <sub>2.1.</sub>3 <sub>2.1.3</sub> <sub>2.1.3</sub> <sub>2.1.3</sub> <sub>2.1.3</sub> 2.1.3 <sub>2.1.3</sub> 2.1.3 3.1.3 3.1.3 3.1.3 3.1.3 3.1.3 3.1.3 3.1.3 3.1.3 3.1.3 3.1.3 3.1.3 3.1.3 3.1.3 3.1.3 3.1.3 3.1.3 3.1.3 3.1.3 3.1.3 3.1.3 3.1.3 3.1.3 3.1.3 3.1.3 3.1.3 3.1.3  $\frac{1}{2}$ 2.1.3 後期<br>2.1.3 後期<br>2.1.3 後期 <u>、クースは、およい、およいな場合には、また、およびの数の数はある.</u>は、また、  $\frac{1}{2}$  and  $\frac{1}{2}$  and  $\frac{1}{2}$  a フーリエ変換の教える所は,任意の波形は色々な周波数,位相を持つ正弦波の線形結合で表現できる.以下は,単一  $\frac{14}{100}$   $\frac{1}{100}$   $\frac{1}{100}$   $\frac{$  $\frac{1}{\sqrt{2}}$   $\frac{1}{\sqrt{2}}$  素致を用し アメリカの あいから (1) しょうしん あいまん (2) はっぽん (2) はっぽん (2) はっぽん (2) はっぽん (2) はっぽん (2) はっぽん (2) はっぽん (2) はっぽん (2) はっぽん (2)

フーリエ変換の教える所は,任意の波形は色々な周波数,位相を持つ正弦波の線形結合で表現できる.以下は,単一 周波数の正弦波について示すが,様々な周波数成分を線形結合をすることで任意の波形について成り立つことに注意. 電圧の時間変化を フーリエ交換の教える/パは, 正意の次/パは色々な周波数, 匹伯で1) ノエ送びソ歴//雁山 いな<sub>り</sub>にくごう. めーは, 半 可 12X3XVプエン公12Xで フマ<sup>ュ</sup> ヒクハ チ カ<sup>ニ</sup>, 「歌 ペ 'ふ 戸中 12X3Xアベカ で IPXパプルロロ で チ ゲ こ こ て |工*)* ふ ワ 12Xパプル フマュ て PX ソ ユム ノ こ こ いこ1工/ lin.<br>-電圧の時間変化を <sup>:</sup>は,任意の波形は色々な周波数,位相を持つ正弦波の線形結合で表現できる.以下は,単一 が,様々な周波数月 フーリエ変換の教える所は,仕意の波形は色々な周波数,位相を持つ止弦波の線形結合で表現できる.以下は,里一 電圧の時間変化を *V* (*t*) = *V*<sup>0</sup> cos (ω*t* + φ) (2.17)  $\vec{v}$  の 吐胆动(など) 電圧の時間変化を *V* (*t*) = *V*<sup>0</sup> cos (ω*t* + φ) (2.17) フーリエ変換の教える所は,任意の波形は色々な周波数,位相を持つ正弦波の線形結合で表現できる.以下は,単一 と示す.これを複素数に (無理矢理) 拡張し,複素電圧変化 *v*(*t*) を以下のように導入する. *V* (*t*) = *V*<sup>0</sup> cos (ω*t* + φ) (2.17) *V* (*t*) = *V*<sup>0</sup> cos (ω*t* + φ) (2.17) 周波数の正弦波について示すが,様々な周波数成分を線形結合をすることで任意の波形について成り立つことに注意. **霊圧の時間変化を** 

 $V(t) = V_0 \cos(\omega t + \phi)$  $V(t) = V_0 \cos(\omega t + \phi)$ と示す.これを複素数に (無理矢理) 拡張し,複素電圧変化 *v*(*t*) を以下のように導入する. と示す.これを複素数に (無理矢理) 拡張し,複素電圧変化 *v*(*t*) を以下のように導入する.  $\mathbf{r} \times (\mathbf{r}) = \mathbf{r} \times \mathbf{r} \times (\mathbf{r} \times \mathbf{r})$ *V* (*t*) = Re(*V*0*e<sup>i</sup>*(ω*t*+φ)  $V(t) = V_0 \cos(\omega t + \phi)$ 

と示す.これを複素数に (無理矢理) 拡張し,複素電圧変化 *v*(*t*) を以下のように導入する. と示す.これを複素数に (無理矢理) 拡張し,複素電圧変化  $v(t)$  を以下のように導入する.  $\cdot$  > 4 名始丰粉) (血珊允珊\ #押問) - - 海丰零圧赤ル ..(4) るい下の とら 2 道 7 オ 7 を複素数に (無埋矢埋) 拡張し,複素電圧変化 v(t) を以トのように導入する. = Re[(*V*0*e<sup>i</sup>*<sup>φ</sup>)*e<sup>i</sup>*ω*<sup>t</sup>* ] (2.19)  $\frac{1}{2}$   $\frac{1}{2}$   $\frac{1}{2}$  (with  $\frac{1}{2}$   $\frac{1}{2}$   $\frac{1}{2}$   $\frac{1}{2}$   $\frac{1}{2}$   $\frac{1}{2}$   $\frac{1}{2}$   $\frac{1}{2}$   $\frac{1}{2}$   $\frac{1}{2}$   $\frac{1}{2}$   $\frac{1}{2}$   $\frac{1}{2}$   $\frac{1}{2}$   $\frac{1}{2}$   $\frac{1}{2}$   $\frac{1}{2}$   $\frac{1}{2}$   $\frac{1$  $\frac{1}{2}$  (2.19)  $\frac{1}{2}$  (2.19)  $\frac{1}{2}$  (2.19)  $\frac{1}{2}$  (2.19)  $\frac{1}{2}$  (2.19)  $\frac{1}{2}$  (2.19)  $\frac{1}{2}$  (2.19)  $\frac{1}{2}$  (2.19)  $\frac{1}{2}$ *v*(*t*) ≡ *v*(*t*) ≡ *v*(*x*) *v*(*x*) = *v*(*x*) = *v*(*x*) = *v*(*x*) = *v*(*x*) + *x*) + *y* (*x*) + *y* (*x*) + *y* (*x*) + *y* (*x*) + *y* (*x*) + *y* (*x*) + *y* (*x*) + *y* (*x*) + *y* (*x*) + *y* (*x*) + *y* (*x*) と示す.これを複素数に (無理矢理) 拡張し,複素電圧変化 *v*(*t*) を以下のように導入する.

$$
V(t) = \text{Re}[(V_0 e^i(\omega t + \phi))] = \text{Re}[(V_0 e^{i\phi})e^{i\omega t}]
$$
  
\n
$$
v(t) \equiv V_0 e^{i(\omega t + \phi)} \qquad V(t) = \text{Re}[v(t)]
$$
  
\n
$$
\zeta \zeta \zeta, \quad \text{iff } \overline{\zeta} \overline{\zeta} \overline{\zeta} \text{ for } \overline{\zeta} \neq 0 \text{ and } \overline{\zeta} \text{ for } \overline{\zeta} \text{ for } \overline{\zeta} \text
$$

$$
\tilde{V} = \frac{1}{\sqrt{2}} V_0 e^{i\phi}
$$

<sup>=</sup> *<sup>V</sup>*˜ <sup>√</sup> 2*e<sup>i</sup>*ω*<sup>t</sup>* (2.23) <sup>=</sup> *<sup>V</sup>*˜ <sup>√</sup> 2*e<sup>i</sup>*ω*<sup>t</sup>* (2.23) *V*˜ =  $\tilde{C}$   $\tilde{\phi}$   $\tilde{\phi}$  $\sum_{i=1}^{n}$ √2 *V*˜ = う了解の下に、複素振幅  $\tilde{V}$  は,  $v(t)$  つまり  $V(t)$  に関して全ての情報 (つまり, 位相と振幅) を含んで  $\sqrt{2}$ *V*0*e<sup>i</sup>*<sup>φ</sup> (2.24)  $\tilde{\mathrm{H}}$   $\tilde{V}$  は「phasor」とも呼ばれる.以上は電圧のみならず電流でも成り立つ. $e^{i\omega t}$  が全ての電圧,電流に共通 *V*0*e<sup>i</sup>*<sup>φ</sup> (2.24) に時間の頃を洛すことができるため,非常に見通しが良くなる.<br>- $\tilde{C}$   $\tilde{\phi}$   $\tilde{\phi}$   $\tilde{\phi}$  $\frac{1}{2}$ <sub>コ</sub>ノJ府ツTに,<sub>12</sub>系派幅 V は,7(0) フより V (0)に因して土 V 2同部 ( フより,區宿と派幅) と百ん C<br>1下のように時間の項を落すことができるため.非常に見通しが良くなる *V*0*e<sup>i</sup>*<sup>φ</sup> (2.24) この複素振幅 *V*˜ は「phasor」とも呼ばれる.以上は電圧のみならず電流でも成り立つ.*e<sup>i</sup>*ω*<sup>t</sup>* が全ての電圧,電流に共通 この複素振幅 *V*˜ は「phasor」とも呼ばれる.以上は電圧のみならず電流でも成り立つ.*e<sup>i</sup>*ω*<sup>t</sup>* が全ての電圧,電流に共通 |<br>|<br>|-以上<br>、  $\alpha$ は電圧のみならず電流でも成り立つ.  $e^{i\omega t}$ が全ての電圧, 電流に共通 *v*<br>√ <del>∕</del> सप्ती √2 *V*0*e<sup>i</sup>*<sup>φ</sup> (2.24) *V*˜ = いる.つまり,以下のように時間の項を落すことができるため,非常に見通しが良くなる.  $\begin{bmatrix} 1 \\ 1 \end{bmatrix}$  $V$ <sup>0</sup>  $\mathbb{R}^n$ <sup>0</sup> (2.4)  $\mathbb{R}^n$  (2.24)  $\mathbb{R}^n$  (2.24)  $\mathbb{R}^n$  (2.4)  $\mathbb{R}^n$  (2.4)  $\mathbb{R}^n$  (3.4)  $\mathbb{R}^n$  (3.4)  $\mathbb{R}^n$  (3.4)  $\mathbb{R}^n$  (3.4)  $\mathbb{R}^n$  (3.4)  $\mathbb{R}^n$  (3.4)  $\mathbb{R}^n$  (3.4)  $\mathbb{$ この複素振幅  $\tilde{V}$  は「phasor」とも呼ばれる. 以上は電圧のみならず電流でも成り立つ.  $e^{i\omega t}$  が全ての電圧, 電流に共通 の因子であると言う了解の下に,複素振幅  $\tilde{V}$  は, $v(t)$  つまり  $V(t)$  に関して全ての情報 (つまり,位相と振幅) を含んで ・<br>素振幅 レ゙ は「phasor」とも「  $\vec{v}$ <br><sup>2</sup><br>1944年2月11日は電圧のなねとぜ電客でも申り立つ。 *juit お*公之の電圧、電客に 冊通  $\vec{\cdot}$ 'よ ノに吋间Vノ垻と浴 ソ ∪ ∪ ノノ いさるにw, <del>ノト 吊に 兄</del>旭しが R ヽ なる.<br>'

*<sup>V</sup>*0*e<sup>i</sup>*<sup>φ</sup> *·*

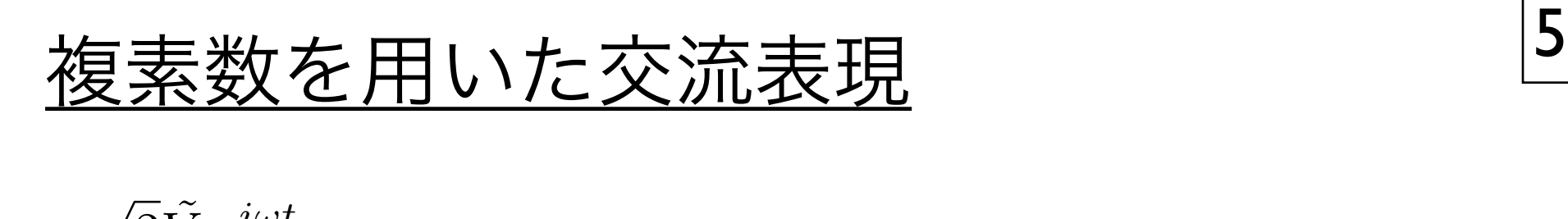

いる.つまり, いちのようには、そうには見通しが良くなるため, はっしょうには見通しが良くなるため, はっしょうに見通し

和

$$
v_{a}(t) = \sqrt{2}\tilde{V}_{a}e^{i\omega t}
$$
  
\n
$$
v_{b}(t) = \sqrt{2}\tilde{V}_{b}e^{i\omega t}
$$
  
\n
$$
v_{a}(t) + v_{b}(t) = \sqrt{2}(\tilde{V}_{a} + \tilde{V}_{b})e^{i\omega t}
$$
  
\n
$$
\downarrow \sim \tau,
$$
  
\n
$$
v_{a}(t) + v_{b}(t) \longleftrightarrow \tilde{V}_{a} + \tilde{V}_{b}
$$

の対応が成り立つ.  $\frac{1}{2}$ **微分** 

微分

$$
\frac{d}{dt}v(t) = \frac{d}{dt} \left(\sqrt{2}\tilde{V}e^{i\omega t}\right)
$$

$$
= \sqrt{2}(i\omega \tilde{V})e^{i\omega t}
$$

 $\mathbf{r}$ よって,

$$
\frac{d}{dt}v(t) \quad \longleftrightarrow \quad i\omega\tilde{V}
$$

 $\begin{array}{c}\n\mathcal{L}_{\mathcal{L}}\left(\mathcal{L}_{\mathcal{L}}\right) & \mathcal{L}_{\mathcal{L}}\left(\mathcal{L}_{\mathcal{L}}\right) & \mathcal{L}_{\mathcal{L}}\left(\mathcal{L}_{\mathcal{L}}\right) & \mathcal{L}_{\mathcal{L}}\left(\mathcal{L}_{\mathcal{L}}\right) & \mathcal{L}_{\mathcal{L}}\left(\mathcal{L}_{\mathcal{L}}\right) & \mathcal{L}_{\mathcal{L}}\left(\mathcal{L}_{\mathcal{L}}\right) & \mathcal{L}_{\mathcal{L}}\left(\mathcal{L}_{\mathcal{L}}\right) & \math$ の対応が成り立つ. 積分

$$
\frac{d}{dt}v(t) = \frac{d}{dt}(\sqrt{2}\tilde{V}e^{i\omega t}) \qquad \qquad \int v(t)dt = \int \sqrt{2}\tilde{V}e^{i\omega t}dt
$$
\n
$$
= \sqrt{2}(\frac{1}{i\omega}\tilde{V})e^{i\omega t} \qquad \qquad \pm \infty \tau,
$$
\n
$$
\frac{d}{dt}v(t) \iff i\omega \tilde{V} \qquad \qquad \int v(t)dt \iff \frac{1}{i\omega}\tilde{V}
$$
\n
$$
\frac{d}{dt}v(t) \iff i\omega \tilde{V} \qquad \qquad \int v(t)dt \iff \frac{1}{i\omega}\tilde{V}
$$
\n
$$
\frac{d}{dt}v(t) \iff i\omega \tilde{V} \qquad \qquad \cos(\omega t) = 0.
$$

R, L, C素子のインピーダンス 6 2.1.4 R,L,C 素子のインピーダンス ある素子の流れる複素電圧 *v*(*t*) と複素電流 *i*(*t*)(複素数 *i* と紛らわしく申し訳ないが...) の関係の比例定数をインピー  $\mathsf{R}, \mathsf{L}, \mathsf{C}$  茶 ナ の 1 ノ ヒ ー ツ ノ 人 マンピー *v*(*k*) に、この実子のインピーダンス *v*(*t*) = *Z · i*(*t*) (2.35) *v*(*t*) = *Z · i*(*t*) (2.35) *v*(*k*) にこと子のインピーダンス ある素子の流れる複素電圧 *v*(*t*) と複素電流 *i*(*t*)(複素数 *i* と紛らわしく申し訳ないが...) の関係の比例定数をインピー ダンスと呼び一般的に *Z* と書く. D I C表子のインピーダン

ある素子の流れる複素電圧 *v*(*t*) と複素電流 *i*(*t*)(複素数 *i* と紛らわしく申し訳ないが...) の関係の比例定数をインピー

*v*(*t*) = *Z · i*(*t*) (2.35)

ー<del>リーリーソードコーム。<br>おる素子の流れる複素電圧 *v*(*t*) と複素電流 *i*(*t*)(複素数 *i* と鉛らわしく申し訳ないが...) の関係の</del> - アンバンフル: ことハニー (2) コ. ダンスと呼び一般的に *Z* と書く. - ある素子の流れる複素電  $\begin{array}{c} \hline \textbf{11,} & \textbf{12,} & \textbf{13,} & \textbf{15,} \\ \hline \end{array}$ ある素子の流れる複素電圧 *v*(*t*) と複素電流 *i*(*t*)(複素数 *i* と紛らわしく申し訳ないが...) の関係の比例定数をインピー 。<br>5る素子の流れる複素電圧 *v(t*) と複素電流 *i(t*)(複素数 *i* と紛らわしく申し *V比*例定数をインピータンスと呼び一般的にZと書く.  $\alpha$ (書く) とろん(書く) とろん(書く) とん(  $L \times 7 =$ る素子の流れる復素電圧 v(t) と復素電流  $i(t)$ (復素致  $i$  と紛らわしく甲し訳ないが...) の関係の<br>砲宝粉をインピーダンスと呼び一般的に Zと書く Important Computer Computer Computer Computer Computer Computer Computer Computer Computer Computer Computer Computer Computer Computer Computer Computer Computer Computer Computer Computer Computer Computer Computer Comp ある素子の流れる複素電圧  $v(t)$  と複素電流  $i(t)$ (複素数  $i$  と紛らわしく申し訳ないが…) の関係の **·比例定数をインピーダンスと呼び一般** り比例定数をインピーダンスと呼び一般的に Z と書く. *v*(*t*) = *Z · i*(*t*) (2.35) ある素子の流れる複素電圧  $v(t)$  と複素電流  $i(t)$ (複素数  $i$  と紛らわしく申し訳ないが...) の関係の

 $v(t) = Z \cdot i(t)$ *v*(*t*) = *Z · i*(*t*) (2.35)  $v(t) = Z \cdot i(t)$  $V = V \cdot \frac{1}{2} V \cdot \frac{1}{2} V \cdot \frac{1}{2} V$ <br>*v*  $V = \frac{1}{2} V \cdot \frac{1}{2} V \cdot \frac{1}{2} V$  $v(t) = Z \cdot i(t)$ 

 $\tilde{L} v(t)$  と  $i(t)$  はそれぞれ  $\tilde{V}$ ,  $\tilde{I}$  に書き換えても良いので, 前述したように *v*(*t*) と *i*(*t*) はそれぞれ *V*˜,˜*I* に書き換えても良いので,  $\leq i(t)$  はそれぞれ $\tilde{V}$ , Î に書き換えても良いので, と書ける.*Z* はもちろん一般的に複素数で,その実数部分を抵抗成分,虚数部分をリアクタンスと呼ぶ. と書ける.*Z* はもちろん一般的に複素数で,その実数部分を抵抗成分,虚数部分をリアクタンスと呼ぶ. インピーダンス *Z* の逆数をしばしばアドミタンス *Y* と呼ぶ.  $\tilde{L}(t)$  と  $i(t)$  はそれぞれ  $\tilde{V}$ ,  $\tilde{I}$  に書き換えても良いので, と書ける.*Z* はもちろん一般的に複素数で,その実数部分を抵抗成分,虚数部分をリアクタンスと呼ぶ. *<sup>V</sup>*˜ <sup>=</sup> *<sup>Z</sup> ·* ˜*<sup>I</sup>* (2.36)  $\tilde{v} \cdot v(t)$  と  $i(t)$  はそれぞれ  $\tilde{V}$ ,  $\tilde{I}$  に書き換えても良いので, と書ける.*Z* はもちろん一般的に複素数で,その実数部分を抵抗成分,虚数部分をリアクタンスと呼ぶ. .  $v(t) \subset t(t)$  はてすけてすし $v, \, 1$  に言*さ* (光ん くも良いので,  $\therefore v(t) \, \succeq \, i(t)$  はそれそ .  $V$ (*v*) *I* に目ご状ん / ひ 以  $V^{\prime\prime}$ ) /,

 $\tilde{V}$  =  $Z \cdot \tilde{I}$  $\tilde{V}$  =  $Z \cdot \tilde{I}$  $\tilde{V}$  =  $Z \cdot \tilde{I}$  $\tilde{V}$   $\qquad \qquad \tilde{V}$   $\qquad \qquad \qquad \tilde{I}$  $\frac{2}{\sqrt{2}}$  (2.37) : ∴  $\frac{2}{\sqrt{2}}$  (2.37) : ∴  $\frac{2}{\sqrt{2}}$  (2.37) : ∴  $\frac{2}{\sqrt{2}}$  (2.37) : ∴  $\frac{2}{\sqrt{2}}$  (2.37) : ∴  $\frac{2}{\sqrt{2}}$  (2.37) : ∴  $\frac{2}{\sqrt{2}}$  (2.37) : ∴  $\frac{2}{\sqrt{2}}$  (2.37) : ∴  $\frac{2}{\sqrt{2}}$  (2.37) : ∴  $\frac{2$  $\tilde{V}$  –  $Z \cdot \tilde{I}$  $\tilde{V}$  =  $Z \cdot \tilde{I}$  $\sim$  $V$   $=$   $Z \cdot I$ 

 $V = Z \cdot I$ <br> $\vdots$ <u>ノンピーダンフ 7の</u>希粉なしげしげアドミカンフ V し匝 ジ <u>とはもちろんのスタンスの実は、</u><br><br>*Z* はちろんのメリットをリアクタンスとして、 と書ける.*Z* はもちろん一般的に複素数で,その実数部分を抵抗成分,虚数部分をリアクタンスと呼ぶ. と書ける.*Z* はもちろん一般的に複素数で,その実数部分を抵抗成分,虚数部分をリアクタンスと呼ぶ. Re[*Z*] (Ω) : 抵抗成分 (2.37) *<sup>V</sup>*˜ <sup>=</sup> *<sup>Z</sup> ·* ˜*<sup>I</sup>* (2.36) 5ちろん一般的に複素数で、その実数部分を抵抗成分、虚数部分をリアクタンスと呼ぶ。 インピーダンス *Z* の逆数をしばしばアドミタンス *Y* と呼ぶ. Im[*Z*] (Ω) : リアクタンス (2.38) *Z* 1→ \* → <del>Z</del> 2 → 聖的 **G** インピーダンス Z の 更数をしはしはアドミタンス Y と呼ぶ. Z はもちろん一般的に複素数で, その実数部分を抵抗成分, 虚数部分をリアクタンスと呼ぶ. インピーダンス *Z* の逆数をしばしばアドミタンス *Y* と呼ぶ. インピーダンス *Z* の逆数をしばしばアドミタンス *Y* と呼ぶ. インピーダンス Z の逆数をしばしばアドミタンス Y と呼ぶ.  $Z$  (3 ) : (2.759) (2.3759) (2.3759) (2.3759) (2.3759) (2.3759) (2.3759) (2.3759) (2.3759) (2.3759) (2.3759) (2.3759) (2.3759) (2.3759) (2.3759) (2.3759) (2.3759) (2.3759) (2.3759) (2.3759) (2.3759) (2.3759) (2.3759) (2.3 Important (2.38) in the set of the set of the set of the set of the set of the set of the set of the set of the set of the set of the set of the set of the set of the set of the set of the set of the set of the set of the  $R$  ( $R$ )  $R$  ( $R$ )  $M \rightarrow R$   $V$   $\Box$   $W$   $\rightarrow$   $V$ **Z はもらクん一収印に 俊糸数 C, ての天数印刀で払加双刀, 虚数印刀でリノククィムと呼ふ.** IMA (2) VIM<u>OVER</u> (2.28) OR VIEW (2.49) INCERTING *V* − *Z* ·<sup>1</sup><br>/ けもとる↓→般的に複妻粉で、その宝粉部分を抵抗成分、 虐粉部分を11アクタンマと呼ど インピーダンス Z の逆数をしばしばアドミタンス Y と呼ぶ. *Z* 16 0 9 9 7 10 月X日<br>メンピーダンフ 7 0

Re[*Z*] (Ω) : 抵抗成分 (2.37) アドミタンスの実数 成分をコンダクタンス G と呼ぶ. Implementation in the *Zames (2.38)* (2.38) in the Community of Community of Community of Community of Community of Community of Community of Community of Community of Community of Community of Community of Community of C *Y ■ 1100 JUSA PAID* = <del>= ●</del> / / / ● / / U = J ∞2,<br>- *P* = *A* = *A + A + L + D + L* **Z 呼ぶ** アドミタンスの実数 成分をコンダクタンス *G* と呼ぶ. *Y* ドミタンスの宝数 成分をコンダクタンス C ♪ 呼ぶ - ノ ドミク イ ハ V <del>大</del> 玖 ハ ハ ビ ユ イ ノ シ タンス *G* と呼ぶ. Re[*Z*] (Ω) : 抵抗成分 (2.37) こ<br>アドミ  $\mathcal{L} \cup \mathcal{L} \cup \mathcal{$ 

インピーダンスの単位は抵抗と同じ Ω(オーム) で,アドミタンスの単位は S (ジーメンス) である.アドミタンスの実数

 $\text{Re}[Z]$  ( $\Omega$ ) : 抵抗成分  $Y = 1/Z$  (S) : アドミタンス  $\text{Im}[Z]$  (32).  $\mathcal{Y} \times \mathcal{Y} \times \mathcal{Y}$   $\mathcal{Y} \times \mathcal{Y}$   $\mathcal{Y} \times \mathcal{Y}$  $Re[Z]$  (Ω) : 抵抗成分 (2.38)  $Y = 1/Z$  (S.38) : アドミタンス  $\text{Im}[Z]$  ( $\Omega$ ) : リアクタンス *G*  $\equiv$  R  $\text{Im}[Z]$   $(\Omega):$  リアクタンス *Y* ≡ 1*/Z* (S) : アドミタンス (2.39)  $Re[Z]$  ( $\Omega$ ):抵抗成分  $Y = 1/Z$  (S):アドミタンス  $\text{Im}[Z]$  ( $\Omega$ ): リアクタンス  $G \equiv Re[Y]$  (S): コンダクタンス インピーダンス *Z* の逆数をしばしばアドミタンス *Y* と呼ぶ. *G*  $\begin{pmatrix} 2 & 0 & 0 \\ 0 & 0 & 0 \end{pmatrix}$  . JENJUPANJ **1** − 1/2 (D) . 7 1 < 7 × 7 単位 O  $\frac{1}{2}$ 位 O  $\frac{1}{2}$  $\mathcal{L} = \mathcal{L} \left( \mathcal{L} \right)$   $\mathcal{L} \left( \mathcal{L} \right)$   $\mathcal{L} \left( \mathcal{L} \right)$  $\text{Im}[\mathbf{Z}]$  (O). , スポップ<br>- *ZI* の<br>- *Y V という*, 単位 O **G**  $R$ e[*Z*] (O) · 抵抗成分 (2.40) / → 1/*Z* (S) · アドミタンス  $\text{Im}[Z]$  (Ω): リアクタンス  $G = Re[Y]$  (S): コンダクタンス  $\overset{\sim}{\#}$ 位 Ω  $\overset{\sim}{\#}$ 位 S (ジーメンス) 成分をコンダクタンス *G* と呼ぶ.単位はアドミタンスと同じく S である. ーンペンス (ジーメンス) しょうこうしょう 単位 S (ジーメンス)  $P_0[7]$  (O) : <mark>环</mark>片成 $\triangle$  *Y* = 1/7 (C) : アドミタン 単位 Ω $\hat{P}$ *G* ≡ *Re*[*Y* ] (S) : コンダクタンス (2.40) **C**  $\frac{1}{2}$   $\frac{1}{2}$   $\frac{1$  $Re[Z]$  (Ω):抵抗成分  $Y \equiv 1/Z$  (S):アドミタンス  $G \equiv Re[Y]$  (S) : コンダクタンス  $+\simeq$   $\zeta$   $\zeta$   $\zeta$   $\zeta$   $\zeta$   $\zeta$   $\zeta$   $\zeta$  $\mathrm{Re}[Z]$  ( $\Omega$ ) : 抵抗成分  $Im[Z]$  ( $\Omega$ ) : リアクタンス  $G \equiv Re[Y]$  (S) : コンダクタンス *G* ≡ *Re*[*Y* ] (S) : コンダクタンス (2.40) *Z*  $\left[\frac{2}{2}\right]$   $\left(\frac{3}{2}\right)$   $\left(\frac{3}{2}\right)$   $\left(\frac{3}{2}\right)$   $\left(\frac{3}{2}\right)$   $\left(\frac{3}{2}\right)$   $\left(\frac{3}{2}\right)$   $\left(\frac{3}{2}\right)$   $\left(\frac{3}{2}\right)$   $\left(\frac{3}{2}\right)$   $\left(\frac{3}{2}\right)$   $\left(\frac{3}{2}\right)$   $\left(\frac{3}{2}\right)$   $\left(\frac{3}{2}\right)$   $\left(\frac{3}{2}\right)$   $\left(\frac{$  $Re[Z]$  (12)  $\text{Im}[Z]$  (12) インピーダンス *Z* の逆数をしばしばアドミタンス *Y* と呼ぶ.

*Y* ≡ 1*/Z* (S) : アドミタンス (2.39)

/ヒーツ / *<* は V = Z I ―― イ ン ビー タ ン ス は 国 列 の 時 に 繁 く と 比 例 し て 大 き く な る .<br>- $\frac{1}{2}$  (  $\frac{1}{2}$  (  $\frac{1}{2}$  (see ),  $\frac{1}{2}$  (see ),  $\frac{1}{2}$  (see ),  $\frac{1}{2}$  (see ),  $\frac{1}{2}$  (see ),  $\frac{1}{2}$ 国クリソフィ| ノ L 一ク ノ ∧ C 电圧 电加 Vノ関係で, 亚クリに し ( 電加と電圧の仅剖を把に9ると/ トミツンスに関9る式となる. **インピーダンスは V = ZI → インピーダンスは直列の時に繋ぐと比例して大きくなる.** ノーミンンスは北外に繋くとそれに比例して入さくなる. 直列のインピーダンスと電圧電流 の関係を,並列にして<sup>.</sup> 電流と電圧の役割を逆にするとアドミタンスに関する式となる. インピーダンスけ V − ZI → ノンピーダンフゖ市研の時に戦どを比例してナキくちる アドミタンスはI=YV アドミタンスは並列に繋ぐとそれに比例して大きくたる 直列のインピーダンスと電圧電流 の関係を, 並列にして  $\mathcal{L}(\mathcal{L}(\mathcal{$ また,インピーダンスは *V* = *ZI* だが,アドミタンスは *I* = *Y V* となる.すなわち,直列のインピーダンスと電圧電流 / ヒーグンスは *V = Z I ― インヒータンス* は直列の時に繁くと比例して大さくなる.<br>→ F ミフン ハは I = I V テトミタンスは业列に繁くとそれに比例して天さくなる. **G**  $\frac{1}{2}$ インピーダンスは<br>インピーダンスは V = ZI インピーダンスは直列の時に繋ぐと比例して大きくなる. アドミタンスはI=YV アドミタンスは並列に繋ぐとそれに比例して大きくなる.  $\mathcal{L} = \mathcal{L} \mathcal{L} + \mathcal{L} \mathcal{L} + \mathcal{L$  $\frac{1}{2}$   $\frac{1}{2}$   $\mathcal{L}$ インピーダンスは *V = ZI インピーダ*ンスは直列の時に繋ぐと比例して大きくなる. 成分をコンダクタンス *G* と呼ぶ.単位はアドミタンスと同じく S である. 雪流と雷圧の役割を道にするとアドミタンスに関する式と  $\lambda$ ンピーダンストレークI 。  $\left( \begin{array}{ccc} \frac{1}{2} & \frac{1}{2} & \frac$ の関係を開く <u>ズンピーダンスけ I/ = 7I -- ノンパ。 ゲンラ は声</u>研の時に戦かし抜励して去さ ノ<del>ム</del>  $\mathcal{L}(\mathcal{L}(\mathcal{$ また,インピーダンスは *V* = *ZI* だが,アドミタンスは *I* = *Y V* となる.すなわち,直列のインピーダンスと電圧電流 インピーダンスは直列の時に繋ぐと比例して大きくなる.アドミタンスは並列に繋ぐとそれに比例して大きくなる. 成分をコンダクタンス *G* と呼ぶ.単位はアドミタンスと同じく S である. 電流と電圧の役割を逆にするとアドミタンスに関する式となる. 4 ノモーグ ノ ∧は V = Z I ニー イ ン ヒー ダ ン ス は 国 列 の 時 に 繁 く と 比 例 し て 大 さ く な る . こ  $\frac{1}{2}$  (  $\frac{1}{2}$  ,  $\frac{1}{2}$  ,  $\frac{1}{2}$  ,  $\frac{1}{2}$  (see Section 2. Ref. )  $\frac{1}{2}$  (see Section 2. Ref. )  $\frac{1}{2}$ *Y* ■ *Y* ⇒ *Y* → *Y* 110 *G*  $\frac{1}{2}$   $\frac{1}{2}$   $\frac{1}{2$ また、最もないのかです。 *Z* Ⅰ<br>*Z* Ⅰ → 2 > 2.3.9 → 2<sup>3</sup> > → 2 12 → 2.7.11 ⊙ 叶 1 → 或<sup>1</sup> 23 1 Ⅰ 1 / 万1 1 → 一 1 → 2 → 2 → 2 *G*  $\frac{1}{2}$   $\frac{1}{2}$   $\frac{1}{2$ オンフレ雪圧雪満 の間なる. 光研レーマ (<del>ア</del>、)治 ) マート マード > クリックス アドリート マート しょう

R, L, C素子のインピーダンス 2 抵抗に電圧 *V* (*t*) を掛けた場合に流れる電流 *I*(*t*) は, 抵抗に電圧 *V* (*t*) を掛けた場合に流れる電流 *I*(*t*) は, *V* (*t*) = *R · I*(*t*) (2.41)  $\overline{P}$  ( $\overline{t}$ )  $\overline{t}$   $\overline{t}$ )  $\overline{t}$   $\overline{t}$   $\overline{t}$ )  $\overline{t}$   $\overline{t}$   $\overline{t}$ *V* (*t*) = *R · I*(*t*) (2.41) と書けるので,*I*(*t*) の複素電流を *i*(*t*) とすると,  $P \cup C \not\equiv \neg Z \cap Z \cup L^{\circ} \cup T^{\circ} \cup \neg Z$ と書けるので,*I*(*t*) の複素電流を *i*(*t*) とすると, **R,L,C素子のインピーダンス** 

*v*(*t*) = *R · i*(*t*) (2.42)

 $\overline{a}$  and  $\overline{a}$  and  $\overline{a}$  and  $\overline{a}$  and  $\overline{a}$  and  $\overline{a}$  and  $\overline{a}$  and  $\overline{a}$  and  $\overline{a}$  and  $\overline{a}$ 

*V* (*t*) = *R · I*(*t*) (2.41)

抵抗のインピーダンス 抵抗に電圧 *V* (*t*) を掛けた場合に流れる電流 *I*(*t*) は, *V* (*t*) = *R · I*(*t*) (2.41) *V* (*t*) = *R · I*(*t*) (2.41) *v*(*t*) = *R · i*(*t*) (2.42) *<sup>V</sup>*˜ <sup>=</sup> *<sup>R</sup> ·* ˜*<sup>I</sup>* (2.43)

- 抵抗に電圧  $V(t)$  を掛けた場合に流れる電流  $I(t)$  は,  $\quad$   $V(t)$   $\;=\;$   $\,R\cdot I(t)$  $\mathcal{L}(t) = \mathbf{R} \cdot \mathbf{I}(t)$ *v*(*t*) = *R · i*(*t*) (2.42)  $\mathbf{L}^{(t)}$  $\mathop\mathrm{g}$ 抗に雷圧  $V(t)$  を掛けた場合に流れる雷流
- *I*(*t*) の複素電流を *i*(*t*) とすると,  $v(t) = R \cdot i(t)$  $v(t)$  =  $R \cdot i(t)$  $v(t) = R \cdot i(t)$  $I(t)$  の傻糸电肌と  $i(t) \subset Y \cup S$ .  $P(i|t)$ *Z* = *R* (2.44)
- この式を複素振幅を使って書き換えると, イン*ギング = R· Ĩ*  $\tilde{V}$  =  $R \cdot \tilde{I}$  $\tilde{V}$  =  $R \cdot \tilde{I}$  $\tilde{V}$  =  $R \cdot \tilde{I}$  $\lambda$ てのかと始また。<br>そのから、その大きな、このよい、このまた、それは、そのように、このことになって、このことになって、  $R = \mathbb{R}$  over  $\mathbb{R}$   $\mathbb{R}$   $\mathbb{R}$
- $\lambda$ って,抵抗のインピーダンスは  $Z = R$  $Z = R$  $Z = R$  $Z = R$ よって, 抵抗のインピーダンスは

周波数に対してインピーダンスの大きさは変化しない。 抵抗 R の逆数をしばしばコンダクタンス G と呼ぶ」  $\mathbb{E}$ 抗の単位は Ω(オーム) で,コンダクタンスの単位は S(ジーメンス) である. 抵抗 *R* の逆数をしばしばコンダクタンス *G* と呼ぶ (正確にはインピーダンスの逆数であるアドミタンスの実数部であ 周波数に対してインピーダンスの大きさは変化しない. 抵抗 *R* の逆数をしばしばコンダクタンス G と呼ぶ ( 抵抗の単位は Ω(オーム) で,コンダクタンスの単位は S(ジーメンス) である.

 $\lambda$ 

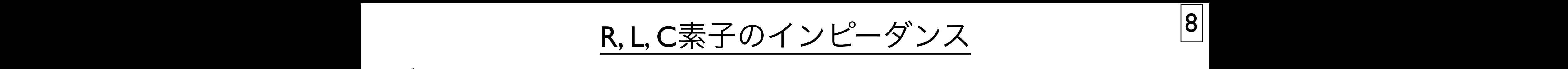

コンデンサー コンデンサー コンデンサー *<sup>V</sup>* (*t*) = <sup>1</sup> ! *<sup>V</sup>* (*t*) = <sup>1</sup> と書けるので,  $\mathcal{L}$ *<sup>v</sup>*(*t*) = <sup>1</sup> コンデンサー *C i*(*t*)*dt* (2.47)

コンデンサーに電圧  $V(t)$  を掛けた場合に流れる電流  $I(t)$  は, …<br>12 コンデンサーに電圧 $V(t)$ を掛けた場合に流れる *i*(*t*)*dt* (2.47) *i*c 电圧 *V* (*t*) を掛りに場合に流れる电流 *I*(*t*) は,  $\mathbb{R}^n$ .<br>H  $\Delta$  コンテンサーに電<u>圧</u>  $V(t)$  を掛り  $H - U \equiv W(t)$ を掛けた場合に流れる雷 *i*(*t*)*dt* (2.47)  $\mathbf{V}$ コンデンサーに電圧  $V(t)$  を掛けた場合に流れる電流  $I(t)$  は, **i**(*t*)<br>カンデンサーに雷圧 I/(*t*) を堪けた捏合に流れる雷流 I(*t*) に  $\lambda$ 

$$
V(t) = \frac{1}{C} \int I(t)dt \qquad v(t) = \frac{1}{C} \int i(t)dt
$$

この式を複要地 この式を複素振幅を使って書き換えると,前述したように積分には このプマと|次示]A"曲と[メフヽ目ご]穴へるこ,前足しにように俱分には ! **i**と, 即还し冫 1  $\delta$  に積分には マイクロング しゅうしょう しょうしょう しょうしょう パしょ パレ倶刀 には *i*<br>この式を複素振幅 この式を複素振幅を使って書き換えると, 前述したように積分には こ*の式を*複妻振幅を使って書き! この式を複素振幅を使って書き換えると,前述したように積分には 。<br>《振幅を使って書』 **この式を**煽事振順を届って聿き協うスレ **「前还したように槓分にに** 

$$
\int i(t)dt \leftrightarrow \frac{1}{i\omega}\tilde{I} \quad \forall \omega \tilde{\beta} \boxtimes \tilde{K} \text{ is a constant.}
$$

 $\ddot{\phantom{0}}$ *i*, コンテン゛  $\overline{a}$  $D$ インピーダンスは  $Z = \frac{1}{i\omega C}$ <mark>て,コンデ</mark>ン ˜*I* (2.48) ! *i*(*t*)*dt* ←→  $)$  . よって,コンデンサーのインピーダンスは  $Z$  =  $\frac{1}{i\omega C}$  $=\frac{1}{i\omega C}$ よって, コンデンサーのインピーダンスは *Z* =  $\frac{1}{iωC}$ <br> *I <sup>i</sup>*ω*<sup>C</sup>* ˜*<sup>I</sup>* (2.49)  $\frac{1}{i\omega C}$  $Z = \frac{1}{i\omega C}$ となる.よって,コンデンサーのインピーダンスは 1  $i\omega C$ *i*<sub>ω</sub> <del>*c*</del>  $\sim$  (2.49) *c*  $\sim$  (2.49) *k*<sup>3</sup> (7.49) *c*  $\sim$  1 となる.よって,コンデンサーのインピーダンスは って、コンデンサーのインピーダンスけ ―― 7 ―  $\bigcap$   $\bigcap$   $\bigcap$   $\bigcap$ って,コンデンサーのインピーダンスは  $Z = \frac{1}{100}$  $\lambda$ . extends the condition of the condition of the condition  $\lambda$  $z = \frac{1}{i\omega C}$ <br> *Z* =  $\frac{1}{i\omega C}$  $\overline{i\omega C}$ 

虚数部分しかないの( 虚数部分しかないの  $M$ <sub> $\alpha$ </sub>  $M$ <sub> $\alpha$ </sub> $M$  $\alpha$   $M$  $\alpha$  $\alpha$  $\alpha$  $\alpha$  $\alpha$  $\alpha$  $\alpha$ 虚数部分しかないので,これを「容量リアクタンス」と呼んだりする 虚数部分しかないので, これを「容量リアクタン **i** グタンス」と呼んだりする しんしゅうしょう となる.虚数部分しかないので,これを「容量リアクタンス」と呼んだりすることもある.周波数が高くなるとインピー **虚数部** 虚数部分しかないので,これを「容量リアクタンス」と呼んだりする. ともある. これを「*容量リアクタ*ンス」とは1012 プランス。<br>一 *<sup>i</sup>*ω*<sup>C</sup>* (2.50) 虚数部分しかないので, これを「容量リアクタンス」と呼んだりする.  $\lambda$ ,  $\lambda$ , 2.2. 回路の方程式の解 33

J <mark>/</mark>文 致 7、<br>  $\zeta$ *<sup>V</sup>*˜ <sup>=</sup> <sup>1</sup> *<sup>i</sup>*ω*<sup>C</sup>* ˜*<sup>I</sup>* (2.49) *V*˜ = 周波数が高くなるとインピー ダンスが小さくなる. 周波数が高くなるとインピー ダンスが小さくなる.  $\lambda$  $\mathcal{S}_\lambda$ 玉光水など、そんな、日、インパン、ワンパンス、タンス、タンス、カンス  $\frac{1}{2}$ ,  $\frac{1}{2}$ , 周波数が高くなるとインピー ダンスが小さくなる.  $\mathcal{L}(\mathcal{L}(\mathcal{$ お波数が富く たると インピー ダンフボルタ くたる なるとインピー ダンスが小さくなる. ダンスが小さくなる.よって,高周波に対しては導通,低周波 (極端な例は DC) に対しては絶縁となる.これは極めて  $(1, 1)$  $\mathbb{H}\rightarrow\mathbb{R}$  $\mathcal{A}(\mathcal{A}) = \mathcal{A}(\mathcal{A})$ .  $\sqrt{2}$ ,  $\sqrt{2}$ ,  $\sqrt{2}$ ,  $\sqrt{2}$ 

 $\mathbb{E}$ 高周波に対しては導通, 低周波 (極端な例は DC  $\sum_{i=1}^{\infty} \frac{1}{i} \sum_{i=1}^{\infty} \frac{1}{i} \sum_{i=1}^{\infty} \frac{1}{i} \sum_{i=1}^{\infty} \frac{1}{i} \sum_{i=1}^{\infty} \frac{1}{i} \sum_{i=1}^{\infty} \frac{1}{i} \sum_{i=1}^{\infty} \frac{1}{i} \sum_{i=1}^{\infty} \frac{1}{i} \sum_{i=1}^{\infty} \frac{1}{i} \sum_{i=1}^{\infty} \frac{1}{i} \sum_{i=1}^{\infty} \frac{1}{i} \sum_{i=1}^{\infty$ となる.虚数部分しかないので,これを「容量リアクタンス」と呼んだりすることもある.周波数が高くなるとインピー となる.虚数部分しかないので,これを「容量リアクタンス」と呼んだりすることもある.周波数が高くなるとインピー *V* = 2 P = 10 P = 1 <u>寺国</u>沖ルを計し、わけ演奏。<br>大切ない 高周波に対しては導通, 低周波 (極端な例は DC) に対しては絶縁となる.

$$
\tilde{V} = \frac{1}{i\omega C} \tilde{I} = \frac{1}{C} e^{-i\pi/2} \tilde{I}
$$

電流に対して電圧は位相が 90 度遅れることを意味する. そうかん アイマンス かいして 電圧 は位相が 90 度遅れることを意味する. ダンスが小さくなる.よって,高周波に対しては導通,低周波 (極端な例は DC) に対しては絶縁となる.これは極めて 電流に対して電圧は位相が 90 度遅れるこ 電流に対して電圧は位相が 90 度遅れることを意味する.<br>■エバッエン(△○エヴトバッ甲圧は、K → (△ <del>■流パッシン(△△1)』の画はなる。』</del><br>電流が −*I*<sub>0</sub> sin(ωt) であれば,電圧は  $V_0 \cos(\omega t)$ であるので,電流に対して電圧は位相が 90 度遅れることを意味する.つまり,電流が −*I*<sup>0</sup> sin(ω*t*) であれば,電圧は  $V$ <sub>0</sub> cos(ωt)  $V$ <sub>0</sub> cos(ωt)  $V$ <sub>0</sub> cos(ωt)  $V$ <sub>0</sub> cos(ωt)  $V$ <sub>0</sub> cos(ωt)  $V$ <sub>0</sub> cos(ωt)  $V$ <sub>0</sub> cos(ωt)  $V$  $\mathcal{L}$  $\frac{1}{1}$  $V_0$ <sup>2</sup> cos( $\frac{1}{2}$ )  $\frac{1}{2}$ 電流に対して電圧は位相が 90 度遅れることを意味する. 電流が  $-I_0\sin(\omega t)$  であれば, 電圧は  $V_0\cos(\omega t)$ 

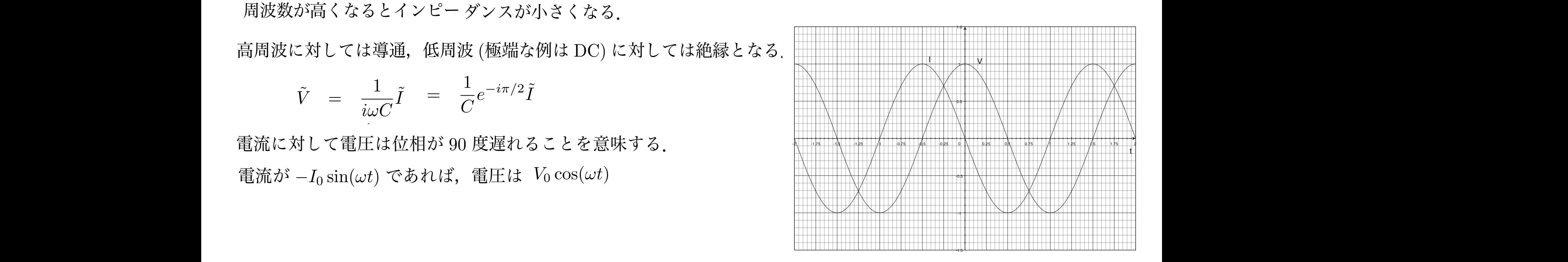

大切なことなので覚えておくこと.また,

*I*(*t*)*dt* (2.46)

*<sup>C</sup> <sup>e</sup>*−*i*π*/*<sup>2</sup> ˜*<sup>I</sup>* (2.52) *<sup>C</sup> <sup>e</sup>*−*i*π*/*<sup>2</sup> ˜*<sup>I</sup>* (2.52) 図 2.1: コンデンサーに掛ける電圧と流れる電流の位相の関係.<br>■ 2.1: コンデンサーに掛ける電圧と流れる電流の位相の関係.

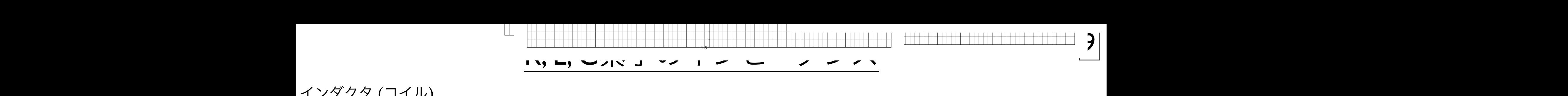

インダクタ (コイル) インダクタ (コイル) イ: インダクタ (コイル) けた場合に流れる電流 *I*(*t*) は, けた場合に流れる電流 *I*(*t*) は, インダクタ (コイル) = *Letter de la de la de la de la de la de la de la de la de la de la de la de la de la de la de l dti*(*t*) (2.54) dt*i*(*dtil*) (2.54)

となる.この式を複素振幅を使って書き換えると,前述したように微分には インダクタはコイルの働きを抽象化したものである.まぁ,コイルと言って問題はない.インダクタに電圧 *V* (*t*) を掛 インダクタはコイルの働きを抽象化したものである.まぁ,コイルと言って問題はない.インダクタに電圧 *V* (*t*) を掛 *<sup>V</sup>* (*t*) = *<sup>L</sup> <sup>d</sup> dti*(*t*) (2.54) けた場合に流れる電流 *I*(*t*) は, けた場合に流れる電流 *I*(*t*) は, インダクタに電圧 $V(t)$ を掛けた場合に流れる電流 $I(t)$ は,  $\lambda$ インダクタはコイルの働きを抽象化したものである.まぁ,コイルと言って問題はない.インダクタに電圧 *V* (*t*) を掛 インダクタはコイルの働きを抽象化したものである. まぁ, コイルと言って問題はない.  $V$ はコイルの働きを抽家化したものである.まぁ,コイルと言って問題はない.<br>-クタはコイルの の働きを抽象化したものである. まぁ, コイルと言って問題はない. **竜流**  $I(t)$  **は**, **dt**<br>*dti*(*t*) (2.54)<br>*dt*/*i*(*dt*/*i*) (2.54)  $\hat{m}$   $I(t)$  は, インダクタはコイルの働きを抽象化したものである. まぁ, コイルと  $\frac{1}{2}$  ( $\frac{1}{2}$  ) ( $\frac{1}{2}$  ) ( $\$ インダクタに電圧 V(t) を掛 けた場合に流れる電流 *I*(t) は,<br>*dt* // *dt* // *dt* // *dt* // *dt* // dt // dt // dt // dt // dt // dt // dt // dt // dt // dt // dt // dt // dt // dt // dt // dt // dt // dt // dt // dt // dt // dt // dt // dt / **dt** / <sub>1</sub>.4 dt / <del>d</del> / プ明明ルカハ となる.この式を複素振幅を使って書き換えると,前述したように微分には インダクタに雷圧 V(t)  $\frac{1}{2}$  (2.44)<br>*dt*<sub>i</sub>(*t*) (2.54)<br>*dt*<sub>i</sub>(*t*) (2.54) (3.54) (3.54) (3.54)  $\mathcal{G} \, \mathcal{D} \, \mathcal{G} \, \mathbb{C} \, \mathbb{H}$ 上 $V(t) \, \mathcal{E}$ 掛 げた場合に流れる電流  $I(t)$  は, dtr <del>i</del>(*t*) (2.54) (2.54) (2.54) (2.54) (2.54) (2.54) (2.54) (2.54) (2.54) (2.54) (2.54) (2.54) (2.54) (2.54) (2.54) (2.54) (2.54) (2.54) (2.54) (2.54) (2.54) (2.54) (2.54) (2.54) (2.54) (2.54) (2.54) (2.54) (2.54) (2.5  $\alpha$ となる.この式を複素振幅を使って書き換えると,前述したように微分には インダクタはコイルの働きを抽象化したものである. まぁ, コイルと言って問題はない.  $\mathcal{L}(t)$  を掛けた場合に流れる雷流 *I*(*t*) は. くンタクタ *d* ンダクタに電圧 *V*(*t*) を掛 けた場合に流れる電流 *I*(*t*) は,<br> *d* まょうつく ルレ ⇒ 。 ブ甲甲的ナナコ、 *dti*(*t*) ←→ *<sup>i</sup>*<sup>ω</sup> ˜*<sup>I</sup>* (2.55) <u>ィンタクタはコイルの</u>()) さを拙家化したものである. *dti*(*t*) (2.54) ある キぁ コイルと言って問題けたい

クタンスと呼ぶ.  $V(t)$  $L\frac{d}{dt}I(t)$   $v(t)$  =  $L\frac{d}{dt}i(t)$   $L \odot$ ことをインダクタンスと呼ぶ.  $\overline{V}(t)$  $L\frac{d}{dt}I(t)$   $v(t) = L\frac{d}{dt}i(t)$   $L \odot$ ことをインダクタンスと呼ぶ. *dt <sup>I</sup>*(*t*) (2.53)  $V(t) = L\frac{d}{dt}$  $\frac{d}{dt}I(t)$   $v(t)$  =  $L\frac{d}{dt}i(t)$   $L$  のことをインダクタンスと呼ぶ.  $v(t) = L\frac{d}{dt}$  $V(t)$  =  $L\frac{d}{dt}I(t)$   $v(t)$  =  $L\frac{d}{dt}i(t)$   $L$ のことをインダクタンスと呼ぶ.  $V(t)$  =  $L\frac{d}{dt}I(t)$  (*v*(*t*) =  $L\frac{d}{dt}i(t)$  (*L*のことをインダクタンスと呼ぶ. *d*  $a$  *の*ことをインダクタンスと呼ぶ.  $V(t) = L\frac{1}{dt}I(t)$   $v(t) = L\frac{1}{dt}i(t)$   $L\omega \in \mathcal{E} \wedge \mathcal{V} \vee \mathcal{V} \vee \mathcal{V} \wedge \mathcal{E}$  if  $\mathcal{S}$ . *d*<sub>*i*</sub> *i*<sub>*d*</sub> *i*<sub>*d*</sub> *i*<sub>*d*</sub> *i*<sub>*d*</sub> *i*<sub>*d*</sub> *i*<sub>*d*</sub> *im i*<sup>*d*</sup> *im i*<sup>*d*</sup> *im i*<sup>*d*</sup> *im i*<sup>*d*</sup> *im i*<sup>*d*</sup> *im i*<sup>*d*</sup></del> *im im im im im im im im im*  $\frac{d}{dt}$ <sup>o</sup> ( $\frac{d}{dt}$ ) D  $\frac{d}{dt}$  $V(t)$  =  $L \frac{d}{dt} I(t)$   $v(t)$  =  $L \frac{d}{dt} i(t)$   $L \varnothing$ ことを  $= L\frac{d}{dt}I(t)$   $v(t) = L\frac{d}{dt}i(t)$   $L$ のことをインダクタンスと呼ぶ.  $d$  $\int_{\mathcal{C}}^{\mathcal{C}} \mathcal{C}(\mathcal{C}) = \int_{\mathcal{C}}^{\mathcal{C}} d\mathcal{C}(\mathcal{C})$  $\overline{d}$  $\frac{d}{dt}$ <sup>2</sup> (c)  $\frac{d}{dt}$ <sup>2</sup> (c)  $\frac{d}{dt}$   $\frac{d}{dt}$   $\frac{d}{dt$  $V(t)$  =  $L\frac{d}{dt}I(t)$   $v(t)$  =  $L\frac{d}{dt}i(t)$   $L$ のことをインダクタンスと呼ぶ. という関係があるので, *v* ⁄ ⁄ *i* / ∕ *i* / *x i* → *i* → *i* → *i* → *i* → *i* → *i* → *i* → *i* → *i* → *i* → *i* → *i* → *i* → *i* → *i* → *i* → *i* → *i* → *i* → *i* → *i* → *i* → *i* → *i* → *i* → *i* → *i* → *i* → *i* → *i* → *i* → *i*  $V(t) = L\frac{d}{dt}I(t)$  $\frac{d}{dt}$  *f* (*t*)  $\frac{d}{dt}$  *f*  $\frac{d}{dt}$  (2.55)  $\frac{d}{dt}$  (2.55)  $\frac{d}{dt}$  (2.55)  $\frac{d}{dt}$  $dt$ 

*dti*(*t*) ←→ *<sup>i</sup>*<sup>ω</sup> ˜*<sup>I</sup>* (2.55) この式を複素振幅を使って書き換えると、前述したように微分には **d**<br>*dt*<br>*i*(*t*) (2.54)  $\ddot{\phantom{a}}$ えると, 前述したように微分には この式を複素振幅を使って書き換えると,前述したように微分には<br>-*<sup>V</sup>*˜ <sup>=</sup> *<sup>i</sup>*ω*<sup>L</sup> ·* ˜*<sup>I</sup>* (2.56)  $\lambda$ .

となる. しんじょう しんじゅうしょう  $\int d^2 f(x) dx$ ← *iwI* という関係があるので,  $\tilde{V} = i\omega L \cdot \tilde{I}$  となる.  $d \left( \frac{d}{i} \right)$ ←  $i\omega\tilde{I}$  という関係があるので,  $\tilde{V}$  =  $i\omega L \cdot \tilde{I}$  となる.  $\omega$ <sup> $\alpha$ </sup>,  $V = i\omega L \cdot I$  *k*<sup> $\alpha$ </sup> $\delta$ .  $\frac{d}{dt}i(t) \leftrightarrow$  $\rightarrow$   $i\omega I$  という関係があるので,  $V = i\omega L \cdot I$  となる. *d*  $\frac{d}{dt}i(t) \longleftrightarrow i\omega \tilde{I}$  という関係があるので,  $\tilde{V} = i\omega L \cdot \tilde{I}$  となる. *d*  $\frac{d}{dt}i(t) \longleftrightarrow i\omega \tilde{I}$  という関係があるので,  $\tilde{V} = i\omega L \cdot \tilde{I}$  となる.  $\frac{d}{dt}i(t) \quad \longleftrightarrow \quad i\omega\tilde{I} \quad \text{ \& } \lambda \tilde{\beta} \Big| \frac{1}{2}i(\tilde{\beta})\Big| \frac{1}{2}i(\tilde{\beta})\Big| \frac{1}{2}i(\tilde{\beta})\Big| \frac{1}{2}i(\tilde{\beta})\Big| \frac{1}{2}i(\tilde{\beta})\Big| \frac{1}{2}i(\tilde{\beta})\Big| \frac{1}{2}i(\tilde{\beta})\Big| \frac{1}{2}i(\tilde{\beta})\Big| \frac{1}{2}i(\tilde{\beta})\Big| \frac{1}{2}i(\tilde{\beta})\Big| \frac{1$  $\overline{dt}$  $i(t)$   $\longleftrightarrow$   $i\omega I$  という関係があるので,  $V = i\omega L \cdot I$  となる.  $\overline{L}$  $i(t)$   $\longleftrightarrow$   $i\omega I$  という関係があるので,  $V$  =  $i\omega L \cdot I$  となる.  $\frac{d}{dt}i(t) \,\,\longleftrightarrow\,\,\, i\omega\tilde{I} \quad$  という関係があるので,  $\,\,\tilde{V}\,\,\,=\,\,\, i\omega L\cdot\tilde{I} \quad$  となる *<sup>V</sup>*˜ <sup>=</sup> *<sup>i</sup>*ω*<sup>L</sup> ·* ˜*<sup>I</sup>* (2.56)

*d d utif*(*i*) → *i*um → *i*um → *ium i*um → *ium ium → ium ium divideo.* **とって**, インダクタのインピーダンスは *Z* = *i*ω*L* **d**かない.<br>↓→ *i*w → *i*w → *i*w → *i*w → *i*w → *i*w → *i*w → *i*w → *i*w → *i*w → *i*w → *i*w → *i*w → *i*w → *i*w → *i*w → *i*w → *i*w → *i*w → *i*w → *i*w → *i*w → *i*w → *i*w → *i*w → *i*w → *i*w → *i*w → *i*w → *i*w → コンデンサー同様これも虚数部分しかない.  $V$  →  $\frac{1}{2}$  (*j*)  $\frac{1}{2}$  (*j*)  $\frac{1}{2}$  (*j*)  $\frac{1}{2}$  (*j*)  $\frac{1}{2}$  (*j*)  $\frac{1}{2}$  (*j*)  $\frac{1}{2}$  (*j*)  $\frac{1}{2}$  (*j*)  $\frac{1}{2}$  (*j*)  $\frac{1}{2}$  (*j*)  $\frac{1}{2}$  (*j*)  $\frac{1}{2}$  (*j*)  $\frac{1}{2}$  (*j*)  $\frac{1}{$  $=$   $i\omega L$  $\mathbf{E}$ となる.よって,インダクタのインピーダンスは *Z* = *i*ω*L* (2.57) となる.よって,インダクタのインピーダンスは *Z* = *i*ω*L* (2.57) となる.コンデンサー同様これも虚数部分しかない.周波数が高くなるとインピーダンスは大きくなる.よって,高周 *コンデンサー同様これも虚数部分しかない.*  $Z = i\omega L$  $\zeta(\lambda)$ フンデンサー同様これも虐<u>数</u>部分しかたい *l* ンデンサー同様これも虚数部分しかない. 司様これも虚数部分しかない. となる.コンデンサー同様これも虚数部分しかない.周波数が高くなるとインピーダンスは大きくなる.よって,高周 *Z* = *i*ω*L* (2.57) *Z* = *i*ω*L* (2.57) **コンデンサー同様これも虚数部分しかない.**  $\overline{\mathbf{u}}$  $Z = i\omega L$  $\Omega_{\rm D}$ 

**/** / 周波 周波数が高くなるとインピーダンスは大きくなる. 引波数が高くなるとインピーダンスは大きくなる. 周波数が高くなるとインピーダンスは大きくなる. 周波数か高くなるとインヒータンスは大きくなる.

......高周 *<sup>V</sup>*˜ <sup>=</sup> *<sup>i</sup>*ω*<sup>L</sup> ·* ˜*<sup>I</sup>* (2.56) *<sup>V</sup>*˜ <sup>=</sup> *<sup>i</sup>*ω*<sup>L</sup> ·* ˜*<sup>I</sup>* (2.56) 直周波に対しては絶縁 - 低周波 (極端た例は DC) に対しては道通と 波に対しては絶縁,低周波 (極端な例は DC) に対しては導通となる. トーナー マンファーマ マンファール 高周波に対しては絶縁,低周波 (極端な例は DC) に対しては導通となる.

 $V = i\omega L I$  - Let  $I$  $\sqrt{2}$  .  $\omega$   $\Omega$ 

 $V = \iota \omega LI$ <br>爱这た苦して爱には是担ぶ  $0 \cancel{\times} \mathcal{E}$ 

*V*˜ = *i*ω*L*˜*I* (2.58)

= *Le<sup>i</sup>*π*/*<sup>2</sup> ˜*I* (2.59)

ー<br>サンパ 電流か  $I_0$   $\sin(\omega t)$  ぐめれほ, 電圧は  $V_0\cos(\omega t)$  という位相関係になる ( 電流が  $I_0\sin(\omega t)$  であれば, 電圧は  $V_0\cos(\omega t)$  という位相関係になる (  $\qquad \qquad \qquad$  $\text{Im}(\omega\iota)$  この $\text{div}(\lambda, \mathbf{F}) \equiv \text{Im}(\omega\iota)$   $\text{Im}(\omega\iota)$  こいり 位相関係になる ( 電流が  $I_0\sin(\omega t)$  であれば, 電圧は  $V_0\cos(\omega t)$  という位相関係になる (  $\qquad \qquad \qquad$ 電流が  $I_0\sin(\omega t)$  であれば, 電圧は  $V_0\cos(\omega t)$  という位相関係になる (

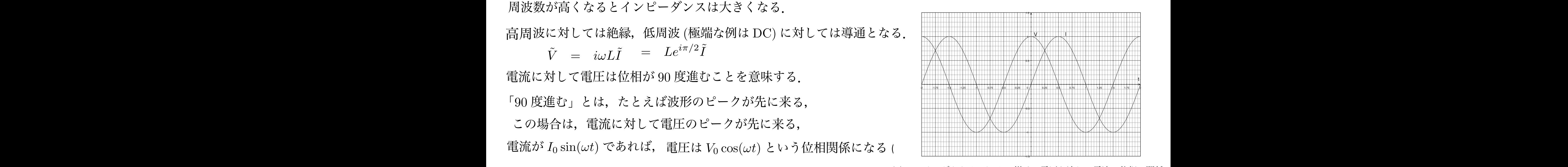

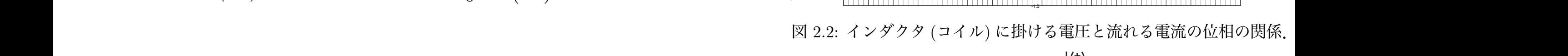

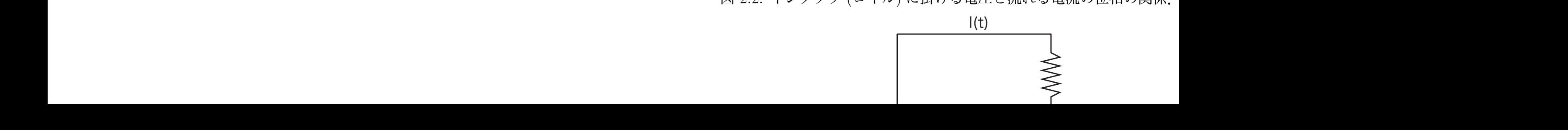

回路方程式の解 レーーーー | IO 2.2.1 微分方程式<br>生 2.2.1 微分方程式を使う 2.2.1 微分方程式を使う <u>ことは、この</u>  $\Box A \rightarrow \Box A \rightarrow \Box B$ *<sup>V</sup>* (*t*) = *<sup>R</sup> · <sup>I</sup>*(*t*) + *<sup>L</sup>dI*(*t*) *<sup>V</sup>* (*t*) = *<sup>R</sup> · <sup>I</sup>*(*t*) + *<sup>L</sup>dI*(*t*) この回路の式は, ┣<u>▌╱ J ▕┃エ <del></del>*L*</del> ∨ °ン / Ϳ┬</del><br>‐<sup>エ</sub>□ ─<del></del> ← /‡ こ</u></sup> *<sup>V</sup>* (*t*) = *<sup>R</sup> · <sup>I</sup>*(*t*) + *<sup>L</sup>dI*(*t*) *<sup>V</sup>* (*t*) = *<sup>R</sup> · <sup>I</sup>*(*t*) + *<sup>L</sup>dI*(*t*) *<sup>V</sup>* (*t*) = *<sup>R</sup> · <sup>I</sup>*(*t*) + *<sup>L</sup>dI*(*t*) *√(\*<u>) −−− / ′ ′ / / / / /</u><br>{□ <del>ː /</del> ん/市 ⌒ <sup>v</sup>*(*t*) = *<sup>R</sup> · <sup>i</sup>*(*t*) + *<sup>L</sup>di*(*t*) *dt* (2.61) ゚゠<u>゠゠゠゠゠</u> *<sup>v</sup>*(*t*) = *<sup>R</sup> · <sup>i</sup>*(*t*) + *<sup>L</sup>di*(*t*) となる.これに 2.2. 回路の方程式の解 35

 $\begin{bmatrix} 1 & 0 & 0 & 0 \\ 0 & 0 & 0 & 0 \\ 0 & 0 & 0 & 0 \end{bmatrix}$ 

図 2.3: 抵抗 *R* とコイル *L* を直列につなぎ,周波数 ω の電圧を掛ける. det *det* (2.60) and (2.60) and (2.60) and (2.60) and (2.60) and (2.60) and (2.60) and (2.60) and (2.60) and (2.60) and (2.60) and (2.60) and (2.60) and (2.60) and (2.60) and (2.60) and (2.60) and (2.60) and (2.60) and (2. determine the contract of the contract of the contract of the contract of the contract of the contract of the contract of the contract of the contract of the contract of the contract of the contract of the contract of the *dt* (2.60) <u>det</u> (2.61) <u>[</u> *dt* (2.61) *v*(*t*) = *V*0*e<sup>i</sup>*ω*<sup>t</sup>* (2.62) 2.2. 回路の方程式の解 35

*dt* (2.60)

-1.5 流れる電流 *I*(*t*) について解いてみる | これに I(t) 抵抗  $R$  とコイル  $L$  を直列に繋ぎ, ついて解いてみる (図 2.3). 抵抗 *<sup>R</sup>* とコイル *<sup>L</sup>* を直列に繋ぎ,周波数 <sup>ω</sup> の正弦波的な電圧 *<sup>V</sup>* (*t*) = *Re*[*V*<sup>0</sup> *· <sup>e</sup><sup>i</sup>*ω*<sup>t</sup>* こ ニッ・・・・・、。。<br>約た霊圧 この回路の

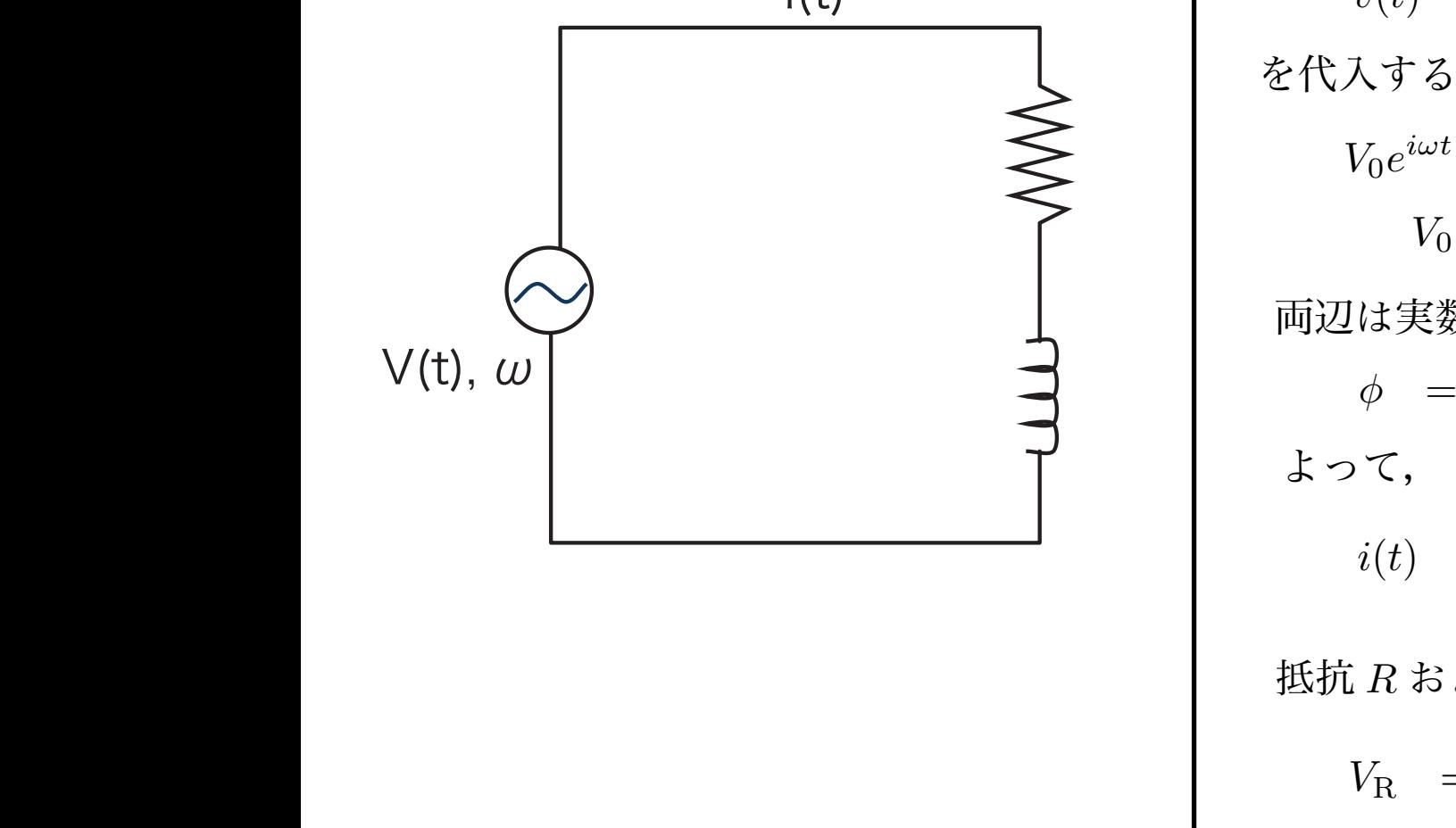

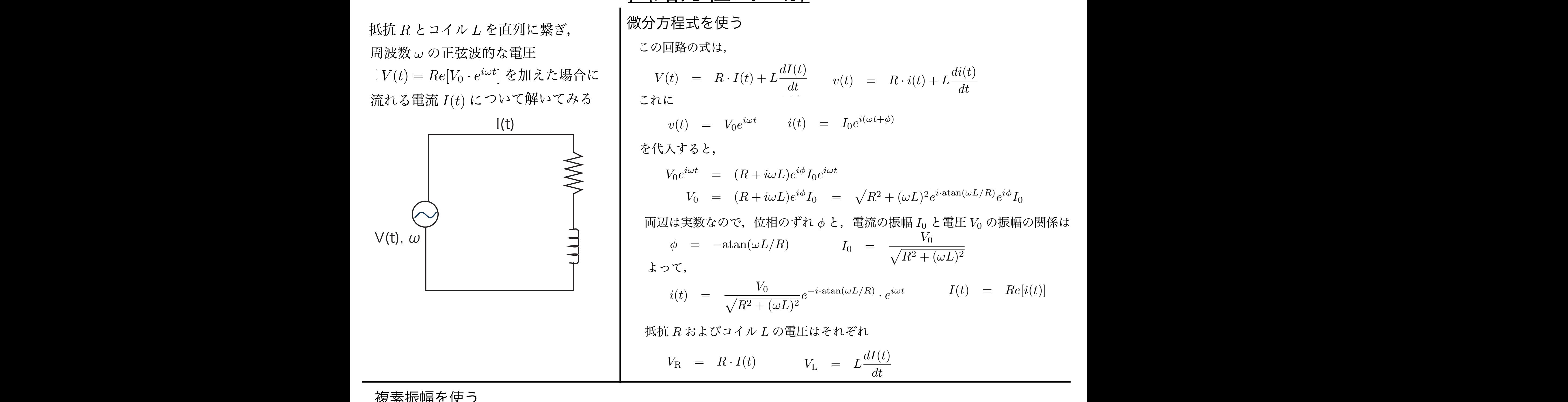

図 2.3: 抵抗 *R* とコイル *L* を直列につなぎ,周波数 ω の電圧を掛ける.

*<sup>v</sup>*(*t*) = *<sup>R</sup> · <sup>i</sup>*(*t*) + *<sup>L</sup>di*(*t*)

**R**<sub>2</sub> + (∞<del>D</del>)2

*dt* (2.73)

#### / **復素振**幅を使っ<br><del>かい いなま</del>度ま (W.A.)。いち間をと生う 2.2.2 複素振幅を使う 2.2.2 複素振幅を使う 2.2.2 複素振幅を使う 2.2.2 複素振幅を使う

うなん なんじょう きょうかん しゅうしゃ はんしゃ しゅうしん はんしゅう とっぽん しゅうしゅう しゅうしゅう  $\mathcal{L}$ はるし 前述した複素振幅や微分との対応関係を使うと, 前述した複素振幅や微分との対応関係を使うと, 前述した複素振幅や微分との対応関係を使うと, は, は, は,

$$
V(t) = R \cdot I(t) + L \frac{dI(t)}{dt}
$$
\n
$$
V(t) = R \cdot i(t) + L \frac{di(t)}{dt}
$$
\n
$$
V(t) = R \cdot i(t) + L \frac{di(t)}{dt}
$$
\n
$$
V(t) = R \cdot i(t) + L \frac{di(t)}{dt}
$$
\n
$$
V(t) = R \cdot i(t) + L \frac{di(t)}{dt}
$$
\n
$$
V(t) = R \cdot i(t) + L \frac{di(t)}{dt}
$$
\n
$$
V(t) = R \cdot i(t) + L \frac{di(t)}{dt}
$$
\n
$$
V(t) = R \cdot i(t) + L \frac{di(t)}{dt}
$$
\n
$$
V(t) = R \cdot i(t) + L \frac{di(t)}{dt}
$$
\n
$$
V(t) = R \cdot i(t) + L \frac{di(t)}{dt}
$$
\n
$$
V(t) = R \cdot i(t) + L \frac{di(t)}{dt}
$$
\n
$$
V(t) = R \cdot i(t) + L \frac{di(t)}{dt}
$$
\n
$$
V(t) = R \cdot i(t) + L \frac{di(t)}{dt}
$$
\n
$$
V(t) = R \cdot i(t) + L \frac{di(t)}{dt}
$$
\n
$$
V(t) = R \cdot i(t) + L \frac{di(t)}{dt}
$$
\n
$$
V(t) = R \cdot i(t) + L \frac{di(t)}{dt}
$$
\n
$$
V(t) = R \cdot i(t) + L \frac{di(t)}{dt}
$$
\n
$$
V(t) = R \cdot i(t) + L \frac{di(t)}{dt}
$$
\n
$$
V(t) = R \cdot i(t) + L \frac{di(t)}{dt}
$$
\n
$$
V(t) = R \cdot i(t) + L \frac{di(t)}{dt}
$$
\n
$$
V(t) = R \cdot i(t) + L \frac{di(t)}{dt}
$$
\n
$$
V(t) = R \cdot i(t) + L \frac{di(t)}{dt}
$$
\n
$$
V(t) = R \cdot i(t) + L \frac{di(t)}{dt}
$$
\n
$$
V(t) = R \cdot i(t) + L \frac{di(t)}{dt}
$$
\n
$$
V(t) = R \cdot i(t) + L \frac{di(t)}{dt}
$$
\n
$$
V(t) = R \
$$

## ロ路方程式の解 と言う。

 $\rm\,R,~C,~L$  の直列回路

R と L 程度ならまだましだし,前述の微分方程式は既に複素数を使っており少し楽をしたが,これを実数だけで三角 R と L 程度ならまだましだし,前述の微分方程式は既に複素数を使っており少し楽をしたが,これを実数だけで三角 関数を使用し,さらに C を加えたりするとまじめにやるのがおっくうになる位面倒になる.しかし,複素振幅を使用す 関数を使用し,さらに C を加えたりするとまじめにやるのがおっくうになる位面倒になる.しかし,複素振幅を使用す ると,R, C, L の直列回路は, ると,R, C, L の直列回路は,

$$
V(t) = R \cdot I(t) + L \frac{dI(t)}{dt} + \frac{1}{C} \int I(t)dt \qquad (2.79)
$$

$$
v(t) = R \cdot i(t) + L \frac{di(t)}{dt} + \frac{1}{C} \int i(t)dt \tag{2.80}
$$

$$
\tilde{V} = \left( R + i\omega L + \frac{1}{i\omega C} \right) \tilde{I} \tag{2.81}
$$

となり見通しが良くなる.特に示さないが,*V*<sup>0</sup> と *I*<sup>0</sup> の関係,位相の遅れなども簡単に求めることができる.結局の所, となり見通しが良くなる.特に示さないが,*V*<sup>0</sup> と *I*<sup>0</sup> の関係,位相の遅れなども簡単に求めることができる.結局の所, それぞれ素子のインピーダンスを普通の抵抗のように直列と並列の合成の計算を行なうことで,簡単に解ける.

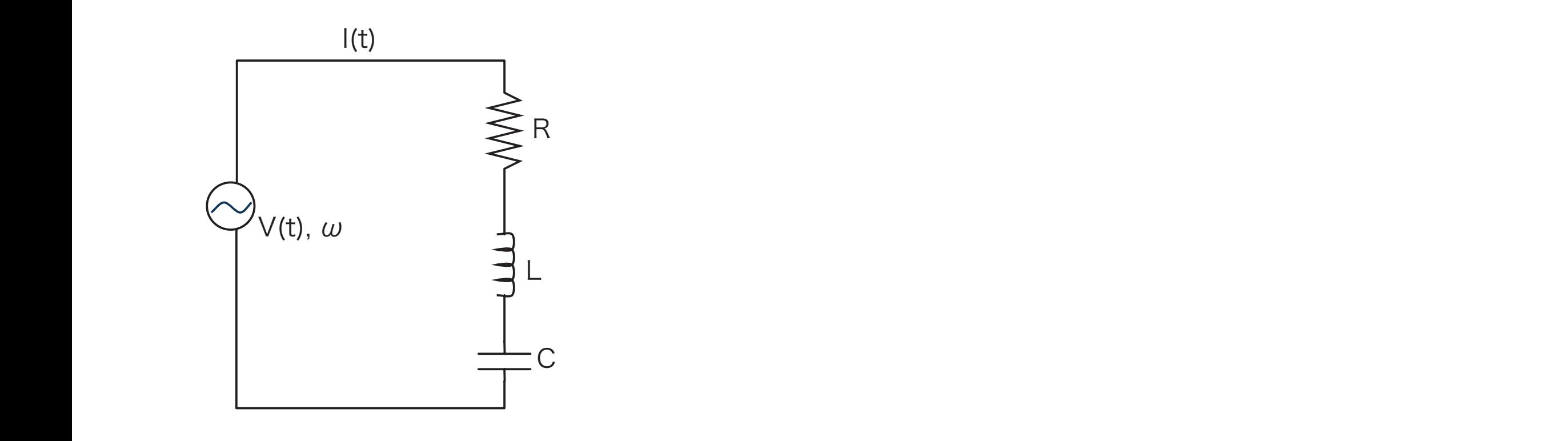

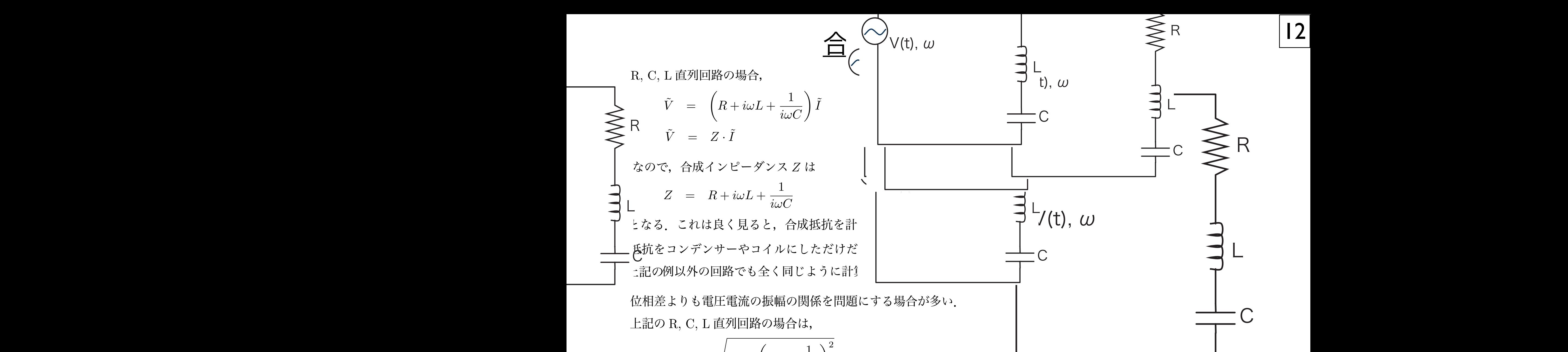

$$
V_0 \quad = \quad \sqrt{R^2 + \left(\omega L - \frac{1}{\omega C}\right)^2} \cdot I_0
$$

回路では位相差よりも高い。<br>同期の最ものの場合は、この場合は、この場合は、この場合は、この場合は、この場合は、この場合は、この場合は、この場合は、この場合は、この場合は、この場合は、この場合は、この場合は、この場合は、この場合は、この場合は、この場 となる. これは上の合成インピーダンスで考えると,

$$
V_0 = |Z|I_0
$$
  

$$
|Z| = \sqrt{R^2 + \left(\omega L - \frac{1}{\omega C}\right)^2}
$$

 $\subset$  (1)  $\subset$   $\subset$   $\infty$   $\infty$ . ということである.

.<br>直列回路では.  $K, C, L$  国クリロ $\mathbb H$  ぐは, R, C, L 直列回路では,

*V*<sup>0</sup> = *|Z|I*<sup>0</sup> (2.85) ! み滞たす。。。 の時にインピーダンスが最小にたる。 すたわち。 雷流振幅が最大にたる , コンデンサー コンデンサー コンデン・コンデン エストライン・コンデン エストライン  $\omega_0 L = 1/\omega_0 C \qquad \omega_0 = 1/\alpha_0$  $\mathcal{L} = \frac{1}{\sqrt{2}}$ 1回 / J 9 W() ソ H) に ´ | ン ヒー*ニノ ン ハ I) -* 以 ´」' '(よ ´2 , ` ୨ ´よ イノ 'ワ , 「电 イノlL)|以 "|由 /ノ おズノヽ'に ´ふ ´2 ,  $\omega_0 L = 1/\omega_0 C$  (2.87)  $\omega_0 = 1/\sqrt{LC}$ √ ω<sub>0</sub> の時にインピータンスが最小になる.すなわち,電流振幅が最大になる. √ を満たす ω<sub>0</sub> の時にインピーダンスが最小になる.すなわち,電流振幅が最大になる.  $U \cdot I = 1/\sqrt{U^2 + 1/\sqrt{U^2 + 1/\sqrt{U^2$ *LC* (2.88)  $\alpha$  (2.88)  $\alpha$   $\frac{1}{\sqrt{LC}}$ 

#### 回路方程式の解 2009年 これは、これは当局。国路方程式の解した回路の電流を受ける。 *· I*<sup>0</sup> (2.84)  $\overline{2.86}$  $\overline{\phantom{a}}$ ームの総合に関係される。(2) エンピーダンスを引きる。<br>この絶対する場合には、日本化力のの絶対化を指定して発動して発動して発動して発動して発動して発動していく。 れる. 合成抵抗と同じ手法で合成インピーダンスを計算する,(2) 振幅は合成インピーダンスの絶対値で計算する,ことで得ら

*l* しめコンデンサーの l ンピーダンフの士さ Y !+ 国油粘伝专性な性と *|*<br>れらの合成イン  $\sim$ **それらの合成インピーダンスも** ω*C*  $\theta$ ,  $\theta$ コイルやコンデンサーのインピーダンスの大きさは周波数依存性を持ち, *|Z|* =  $\ddot{\cdot}$ *r*<br>2 + *R*<br>2 + *R* " <sup>ω</sup>*<sup>L</sup>* <sup>−</sup> <sup>1</sup> #<sup>2</sup> *V*<sup>0</sup> = *|Z|I*<sup>0</sup> (2.85) <sub><br>**恋**/</sub> 一定の電圧振幅を与えても,周波数によって電流の振幅は変化する. それらの合成インピーダンスも周波数依存性を持つ, ということは, コイルやコ、 一定の電圧が うくりやコ、 それしの合い 結局,コイル,コンデンサーの混じった回路の電流と電圧の関係について求めるには,(1) 複素インピーダンスを使い それらの合成インピーダンスも周波数依存性を持つ. ということは,

結局,コイル,コンデンサーの混じった回路の電流と電圧の関係について求めるには, R, C, L 直列回路では, コイルやコンデンサーのインピーダンスの大きさは周波数依存性を持ち,その結果それらの合成インピーダンスも周 波数依存性を持つ.ということは,一定の電圧振幅を与えても,周波数によって電流の振幅は変化する. 波数依存性を持つ.ということは,一定の電圧振幅を与えても,周波数によって電流の振幅は変化する. 波数依存性を持つ.ということは,一定の電圧振幅を与えても,周波数によって電流の振幅は変化する.  $\overline{a}$  $\mathcal{L}$ <sub>'</sub>, コイル, コンデンサーの混じった回路の電流と電圧の関係について求めるには,

(1) 複素インピーダンスを使い合成抵抗と同じ手法で合成インピーダンスを計算する,  $\sim$  コンデンスターダンス インデンスト インデンスト 同区 エンジェル ω<sup>0</sup> = 1*/*  $\frac{1}{\sqrt{2}}$ *LC* (2.88) ω0*L* = 1*/*ω0*C* (2.87) 可し <del>」</del> 広 ぐ行 成 (1) 複素インピーダンスを使い合成抵抗と同じ手法で合成インピーダンスを計算する,

合成抵抗と同じ手法で合成インピーダンスを計算する,(2) 振幅は合成インピーダンスの絶対値で計算する,ことで得ら れる. 合成抵抗と同じ手法で合成インピーダンスを計算する,(2) 振幅は合成インピーダンスの絶対値で計算する,ことで得ら ω<sup>0</sup> = 1*/* .<br>तन्त *.イ*ンピーダンスの絶対値で計算する, contract to the contract of the contract of the contract of the contract of the contract of the contract of the contract of the contract of the contract of the contract of the contract of the contrac *(***2) 振幅は**  $\overline{O}$ (2) 振幅は合成インピーダンスの絶対値で計算する,  $(0)$  恒嗣は么比 くいし がいえの *LC* (2.88) *LC* (2.88)

これまでは卑一の周波数について向退にした.仕息の波加 これまでは単一の周波数について閉題にした.任意の波形についても上記の線形結合に過ぎない.すなわち, アカまでは畄\_の国油粉について問題にし<del>ら</del> 伍音の油形についても上 これまでは甲一の周波数について問題にした.仕意の波形についても上記の緑形結合に適きない.す **マわまでは** これまでけ畄一の周波数について問題にした... 任音の波形についても上記の線形結合に渦ぎたい... すたわち これまでは早一の周*波*数について回 これまでは単一の周波数について問題にした.任意の波形についても上記の線形結合に過ぎない.すなわち,(1) 任意 を満たす ω<sup>0</sup> の時にインピーダンスが最小になる.すなわち,電流振幅が最大になる.  $\mathcal{Q}$ ,  $\mathcal{Q}$ ,  $\sum_{i=1}^n \sum_{i=1}^n \sum_{j=1}^n \sum_{j=1}^n \sum_{j=1}^n \sum_{j=1}^n \sum_{j=1}^n \sum_{j=1}^n \sum_{j=1}^n \sum_{j=1}^n \sum_{j=1}^n \sum_{j=1}^n \sum_{j=1}^n \sum_{j=1}^n \sum_{j=1}^n \sum_{j=1}^n \sum_{j=1}^n \sum_{j=1}^n \sum_{j=1}^n \sum_{j=1}^n \sum_{j=1}^n \sum_{j=1}^n \sum_{j=1}^n \sum_{j=1}^n \sum_{j$ 

- (1) 任意の投入電圧波形に対してフーリエ変換を施し,  $\left(1\right)\mathop{\mathrm{ff}}\nolimits$ 意 *LCC (2) 任音の投入電圧波形に対してフーリェ変換を協し* (1) 仕息の技人電圧波形に対してフーリエ変換を施し,
- $(0, 2, 10, 2^0)$ <br>  $(0, 2, 10, 2^0)$ √ <u>(</u>=) C + <sup>2</sup> C + <sup>2</sup> C + <sup>2</sup> (*2.87)* (*2.87)* (*4.87)* (*4.87)* (*4.87)* (*4.87)* (*4.87)* (*4.87)* (*4.87)* (*4.87)* (*4.87)* (*4.87)* (*4.87)* (*4.87)* (*4.87)* (*4.87)* (*4.87)* (*4.87)* (*4.87)* (*4.87)* (*4.87)* (  $\mathcal{L} \times \mathcal{L} \times \mathcal{L} = \mathcal{L} \times \mathcal{L}$ √ (2) それぞれの周波数成分について合成インピーダンスを計算,  $(2)$  それ  $(2)$  それ  $(2)$   $\leq$   $\zeta$  $(2)$   $\leq$   $\ell$   $\ell$   $\in$   $\mathbb{R}$ . も含めてそれぞれの周波数成分に付いて電流を求め,(4) 線形に足す,ことで電流波形を求めることが出来る. も含めてそれぞれの周波数成分に付いて電流を求め,(4) 線形に足す,ことで電流波形を求めることが出来る. も含めてそれぞれの周波数成分に付いて電流を求め,(4) 線形に足す,ことで電流波形を求めることが出来る.  $\begin{aligned} \mathcal{L}_{\mathcal{A}}(\mathcal{A}) & \longrightarrow \mathcal{L}_{\mathcal{A}}(\mathcal{A}) \subset \mathcal{A} \cong \mathcal{A}, \end{aligned}$
- (2) 母相も今めてるわざわの国波粉成分に付いて雲濤た<del>お</del>め *LC* (2.88) (3) 位相も含めてそれぞれの周波数成分に付いて電流を求め, (3) 位相
	- $(4)$  線形に足す, *LC* (2.88)<br>*LC* (2.88) *v***id π/2.1 → Π → LCCC 線形に足す,**  $(4)$  狱形に足9,  $(4)$  狱形に足 9,

ことで波形を求めることが出来る.  $\begin{array}{c}\n\hline\n\end{array}$ ことで波形を求めることが出来る.  $\overline{\phantom{a}}$  $2.3 \times 2.3$  C extensive  $\frac{1}{2}$ .  $\begin{array}{c} \mathcal{L} \setminus \mathcal{L} \setminus \mathcal{L}$ ことで波形を求

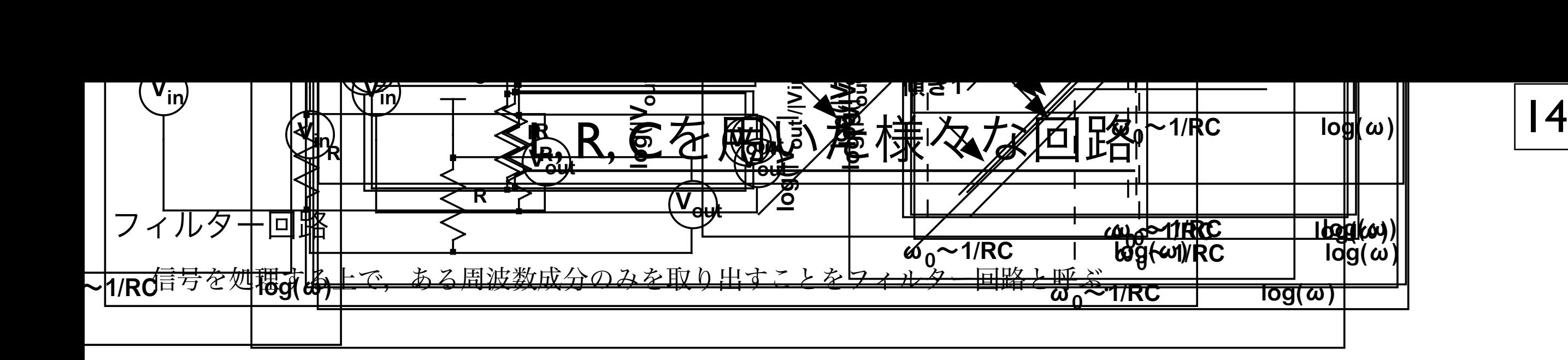

RC 微分回路 (ハイパスフィルター) (1*/i*ω*C*) + *<sup>R</sup>* <sup>=</sup> *<sup>V</sup>*˜in

$$
\tilde{V}_{\text{out}} = \tilde{V}_{\text{in}} \frac{R}{(1/i\omega C) + R} = \tilde{V}_{\text{in}} \frac{1}{(1/i\omega CR) + 1}
$$
\n
$$
\omega_0 CR = 1, \omega_0 = 1/CR
$$

 $\mathcal{L} = \frac{1}{\sqrt{2}}$ 

ると,

$$
\omega \rightarrow 0 \Longrightarrow \tilde{V}_{\text{out}} \rightarrow \tilde{V}_{\text{in}} \cdot i\omega CR = \omega CR \cdot e^{i\pi/2} \cdot \tilde{V}_{\text{in}}
$$

<del>レー・インの.</del><br>伝順の絡好估劣)ともし始め  $\mathbf{m}$  $\tilde{V}_{\text{in}}$ に比べ $\tilde{V}_{\text{out}}$  が 90 度位相が進む (オシロスコープで見ると左側に寄る).  $\begin{pmatrix} \mathbf{v}_{\text{out}} \end{pmatrix}$ 振幅の絶対値だけを比較

$$
\omega \rightarrow 0 \Longrightarrow |\tilde{V}_{\text{out}}/\tilde{V}_{\text{in}}| \rightarrow \omega CR
$$
  

$$
\omega \rightarrow \infty \Longrightarrow \tilde{V}_{\text{out}} \rightarrow \tilde{V}_{\text{in}}
$$

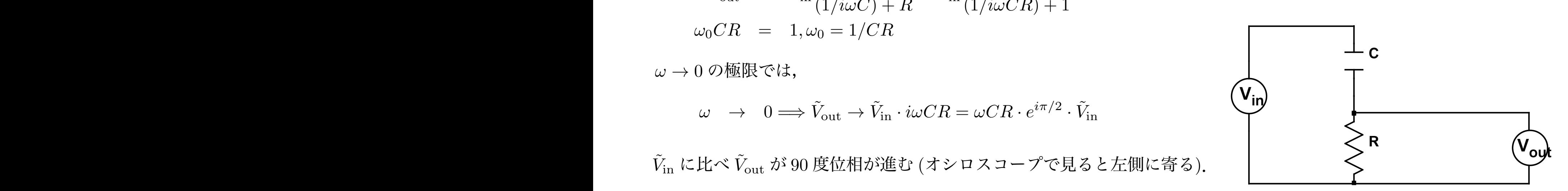

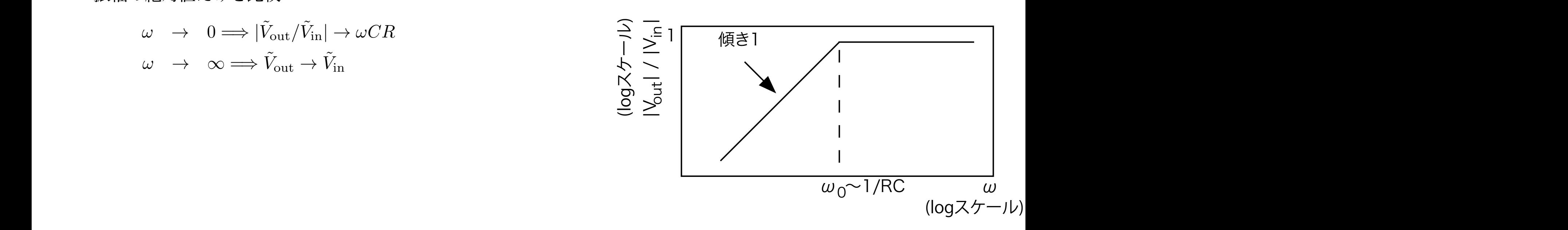

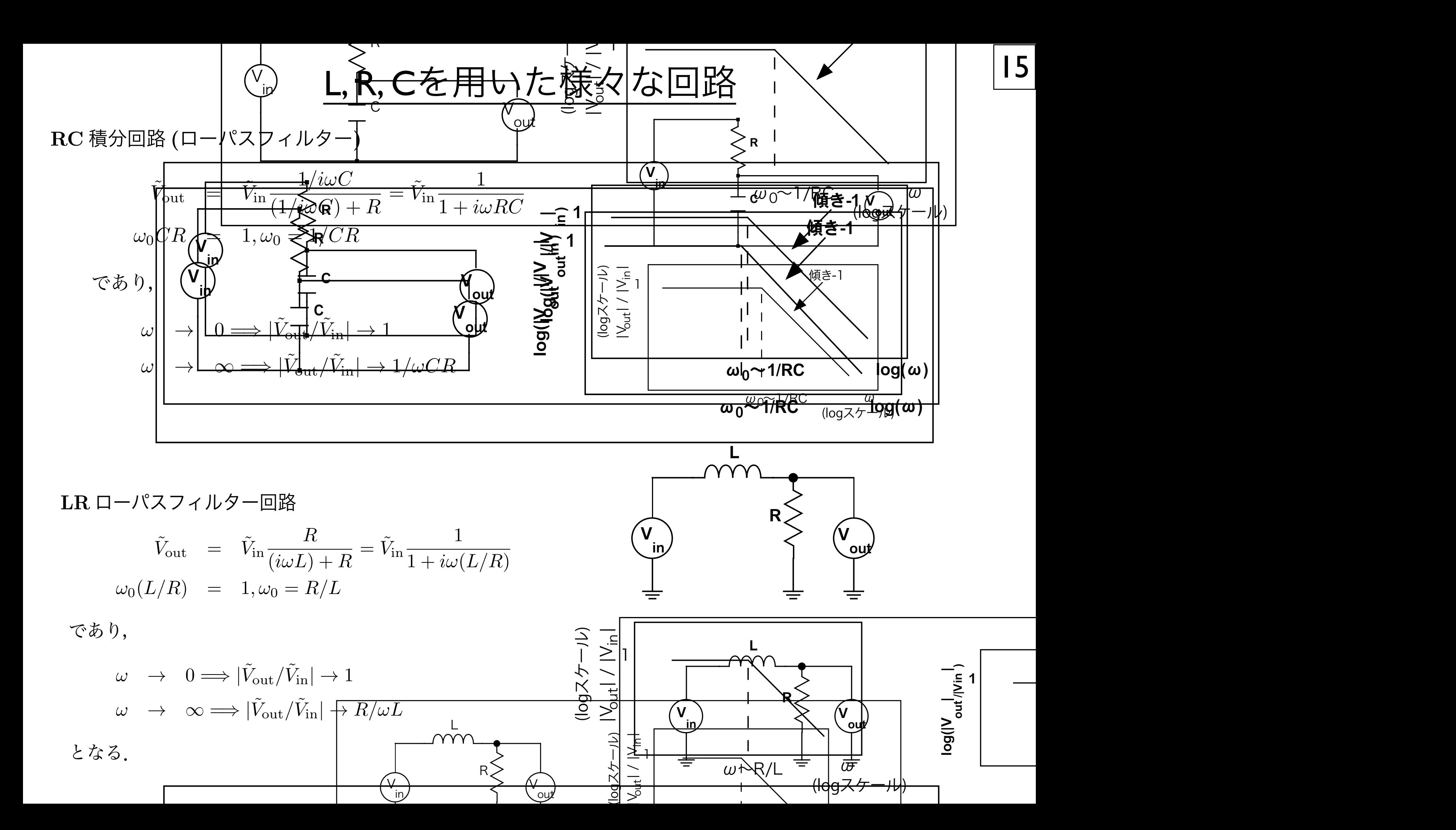

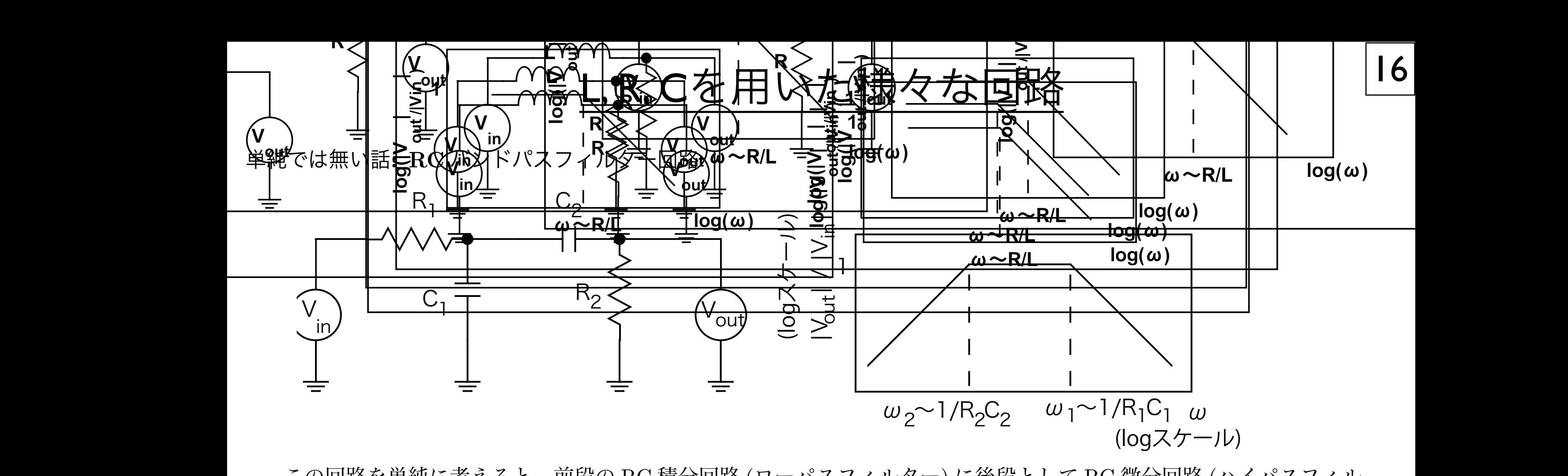

この回路を単純に考えると,前段の RC 積分回路 (ローパスフィルター) に後段として RC 微分回路 (ハイパスフィル )Vija/MLC 4 U C Yi なこのたる。よう C 主件ソ/FIIX 9X19 圧は, TtO 俱刀 凹距 ソ/FIIX 9X19 圧 C TtO 必刀 凹距 ソ/FIIX 9X19 L<br>「Web A door of the control of the control of the control of the control of the control of the control of the c  $\mathcal{L}$ ター) が接続されていると見える.よって全体の周波数特性は,RC 積分回路の周波数特性と RC 微分回路の周波数特性 を掛け合わせた形になり, ター) が設定されていると見える...よって全体の周波数特性は,RC 積分回路の周波数特性と RC 微分回路の周波数特性<br>- ター) が接続されていると見える...よって全体の周波数特性は,RC 積分回路の周波数特性と RC 微分回路の周波数特性 */*<br>を掛け合わせた形になり.  $\sim$ クヘるこ,叫 $\sim$ ソ ItO 倶! この回敗を畄紡に考えると, 前段の RC 積分回敗 (ローパスフィルター)

 $\omega_1 = 1/L_1C_1, \omega_2 = 1/L_2C_2$   $\omega_1 < \omega_2$  $\omega_1 = 1/R_1C_1, \omega_2 = 1/R_2C_2 \hspace{1.5cm} \omega_1 < \omega_2$  $\omega_1 < \omega_2$  $w_1 = 1/R_1 C_1$   $w_2 = 1/R_2 C_2$   $w_1 < w_2$  $\omega_1=1/R_1C_1, \omega_2=1/R_2C_2 \qquad\qquad \omega_1<\omega_2.$  $\frac{1}{R}$ 

と予想される. しゃし, with the set of the set of the set of the set of the set of the set of the set of the set of the set of the set of the set of the set of the set of the set of the set of the set of the set of the set of the ω<sup>1</sup> = 1*/R*1*C*1*,* ω<sup>2</sup> = 1*/R*2*C*<sup>2</sup> (2.102) r∞<br>よそ眛とす

つまり,図 2.8 のようになると予想される.しかし,実際にはそう単純ではない. ^し,実際にはそう里純ではない. 単純ではない. りかし 宝欧にけるら肖紡でけたい しかし,実際にはそう単純ではない.  $\tilde{p}$ 2.3. L, R, C et al. L, R, C et al. L, R, C et al. L, R, C et al. L, R, C et al. L, R, C et al. L, R, C et al.<br>2.3. L, R, C et al. L, R, C et al. L, R, C et al. L, R, C et al. L, R, C et al. L, R, C et al. L, R, C et al.  $\frac{1}{\sqrt{2}}$ 

没と後段でお互いが持っているインピーダンスがそれぞれに無視できないためである.  $\frac{1}{2}$ 前段と後段でお互いが持っているインピーダンスがそれぞれに無視できないためである.

後段の RC 微分回路のインピーダンスが前段の C1 に比べて小さい場合は,前段に影響を与えてしまう.つまり,周波 。<br>数やパラメータの選択によっては,一体として考える必要があり得る. 後段の RC 微分回路のインピーダンスが前段の C1 に比べて小さい場合は,前段に影響を与えてしまう.つまり,周波 数やパラメータの選択によっては, 一体として考える必要があり得る.

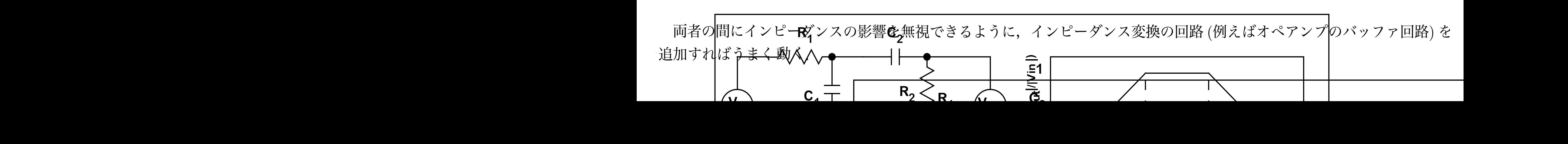

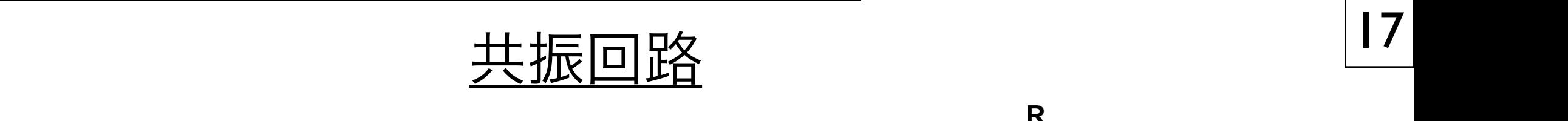

図 2.8: RC バンドパスフィルター回路 (左) とその周波数特性 (右).

図 2.8: RC バンドパスフィルター回路 (左) とその周波数特性 (右).

図 2.8: RC バンドパスフィルター回路 (左) とその周波数特性 (右).

図 2.8: RC バンドパスフィルター回路 (左) とその周波数特性 (右).

#### LC 共振回路 LC で作る共振回路は直列型など種類があるが,ここでは並列型を例に示す (図 2.9).周波数特性を見ると,低周波数 LC 共振回路 LC 共振回路 LC 共振回路  $\rm LC$  共振回路 $\rm \hat{m}$  並列型 LC 共振回路 並列型

図 2.8: RC バンドパスフィルター回路 (左) とその周波数特性 (右).

図 2.8: RC バンドパスフィルター回路 (左) とその周波数特性 (右).

ア マンクス R のもの R のおもの R のおおし R のおおところ R のおおところ R のおところ おおところ こくしゅうしょう にんしゃ R とくしょう にんしょうしょう LC で作る共振回路は直列型など種類があるが,ここでは並列型を例に示す (図 2.9).周波数特性を見ると,低周波数  $H_{\text{H}}$  R  $\text{H}_{\text{H}}$   $\text{H}_{\text{H}}$  の共振となっている.この回路の周波数特性は 側が R と L による微分回路特性,高周波数側が R と C による積分回路特性を示している.そのちょうど中間は L と C LC で作る共振回路は直列型など種類があるが,ここでは並列型を例に示す (図 2.9).周波数特性を見ると,低周波数 側が R と L による微分回路特性,高周波数側が R と C による積分回路特性を示している.そのちょうど中間は L と C 側が R と L による微分回路特性,高周波数側が R と C による積分回路特性を示している.そのちょうど中間は L と C LC で作る共振回路は直列型など種類があるが,ここでは並列型を例に示す (図 2.9).周波数特性を見ると,低周波数 中間は L と C の共振 側が R と L による微分回路特性,高周波数側が R と C による積分回路特性を示している.そのちょうど中間は L と C 側が R と L による微分回路特性,高周波数側が R と C による積分回路特性を示している.そのちょうど中間は L と C の共振となっている.この回路の周波数特性は の共振となっている.この回路の周波数特性は 側が R と L による微分回路特性,高周波数側が R と C による積分回路特性を示している.そのちょうど中間は L と C LC で作る共振回路は直列型など種類があるが,ここでは並列型を例に示す (図 2.9).周波数特性を見ると,低周波数 側が R と L による微分回路特性,高周波数側が R と C による積分回路特性を示している.そのちょうど中間は L と C LC で作る共振回路は直列型など種類があるが,ここでは並列型を例に示す (図 2.9).周波数特性を見ると,低周波数 中間は L と C の共振 间はLと C の共振<br>- <sup>1</sup> 中間はLとC の共振 スキャング・シーク アクセス・コール アクセス・ステム アクセス・プレータ 一つの 人々の 一つの 一つの 人の 一つの 一つの 人の 一つの 一つの 人の 大振さい しょうしょく しゅうしょく しんしゃく しゅうしょく LAC の工作者<br>出開は L. C. の共振 LC で作る共振回路は直列型など種類があるが,ここでは並列型を例に示す (図 2.9).周波数特性を見ると,低周波数 LC で作る共振回路は直列型など種類があるが,ここでは並列型を例に示す (図 2.9).周波数特性を見ると,低周波数  $\begin{minipage}{0.5\textwidth} \begin{picture}(10,0) \put(0,0){\vector(1,0){10}} \put(10,0){\vector(1,0){10}} \put(10,0){\vector(1,0){10}} \put(10,0){\vector(1,0){10}} \put(10,0){\vector(1,0){10}} \put(10,0){\vector(1,0){10}} \put(10,0){\vector(1,0){10}} \put(10,0){\vector(1,0){10}} \put(10,0){\vector(1,0){10}} \put(10,0){\vector(1,0){10}} \put(10,0){\vector(1,0){10$ LC 共振回路 LC 共振回路 LC で作る共振回路は直列型など種類があるが,ここでは並列型を例に示す (図 2.9).周波数特性を見ると,低周波数 LC で作る共振回路は直列型など種類があるが,ここでは並列型を例に示す (図 2.9).周波数特性を見ると,低周波数 ࣌ɼω<sup>0</sup> ͷपΛ࣋ͭ *V*˜in ͕ҹՃ͞Ε࢝Ίͨͱ͢Δͱɼ࠷ ॳR Λհͨ͠ిྲྀ͕ C ͓Αͼ L ʹྲྀΕɼڞৼ͕࢝·Δɽ͠

図 2.8: RC バンドパスフィルター回路 (左) とその周波数特性 (右).

2.3.2 共振回路

$$
\tilde{V}_{\text{out}} = \tilde{V}_{\text{in}} \frac{\frac{1}{i\omega C + \frac{1}{i\omega L}}}{\frac{1}{i\omega C + \frac{1}{i\omega L}} + R} = \tilde{V}_{\text{in}} \frac{i\omega / RC}{(1/LC) - \omega^2 + (i\omega / RC)}
$$

<sup>+</sup> *<sup>R</sup>* <sup>=</sup> *<sup>V</sup>*˜in

 $\mathcal{L}$ 共振周波数  $\pm$ 振周波数  $\omega_0$  =

$$
\# \text{m} \quad \text{m} \quad \omega_0 = \frac{1}{\sqrt{LC}}
$$

<sup>+</sup> *<sup>R</sup>* <sup>=</sup> *<sup>V</sup>*˜in

√

 $\sum_{i=1}^n$ この共振周波数では  $\dot{V}_{\rm out} = \dot{V}_{\rm in}$ <sup>2</sup>の世<u>塩圏波粉では、「 $\tilde{V}$ 」一</u>立。 この共振周波数では  $\tilde{V}_{\text{out}} = \tilde{V}_{\text{in}}$  $\cup$   $\vee$   $\rightarrow$   $\vee$   $\rightarrow$   $\vee$  振周波数では  $\tilde{V}_{\text{out}} = \tilde{V}_{\text{in}}$  and the set of  $\begin{pmatrix} 1 & -1 \\ -1 & 1 \end{pmatrix}$ 共振周波数では  $\tilde{V}_{\text{out}} = \tilde{V}_{\text{in}}$  and the set of  $\begin{array}{ccc} & & \mathbf{0} & \mathbf{0} & \mathbf{0} & \mathbf{0} & \mathbf{0} & \mathbf{0} & \mathbf{0} & \mathbf{0} & \mathbf{0} & \mathbf{0} & \mathbf{0} & \mathbf{0} & \mathbf{0} & \mathbf{0} & \mathbf{0} & \mathbf{0} & \mathbf{0} & \mathbf{0} & \mathbf{0} & \mathbf{0} & \mathbf{0} & \mathbf{0} & \mathbf{0}$  $\tilde{V}_{\text{out}} = \tilde{V}_{\text{in}}$ 

 $\forall$ インのみならず位相も一致 でんしゃくいい しょうしゃ しゅうしょう しゅうしょうしょうしょう  $\gamma$ ィンのみならす位相も一致゛  $V = V \times V$   $\times$   $V = V$   $\times$   $V = V$ *V*˜out = *V*˜in (2.106) となり,ゲインのみならず位相も一致する.  $\forall$ インのみならず位相も一致 *V*˜out = *V*˜in (2.106)

この状態は次のように理解できる.C と L は並列接続されている.よって,電圧は一致する一方で,電圧に対する電 电圧は 以 9 る ノノ く, 电圧に  $\frac{1}{2}$ <del>電圧 130 次 ア 9 - カ く, 中圧に C パ</del> ア 9 <del>电</del>加2 圧圧はよこ 4 C 30 及 座 C (〇), 90 及 定4 C 9 (ロ). - *i*<br>L と C に流れる電流がちょうど打ち消し合う周波数が存在 する.  $\mathbf{z} \in \mathbb{R}$ .<br>サナフ電法の仕担いファット OC 声光\*、(C) \_\_ OC 声帰ち 7 (1 この状態は次のよ*うに*理解で*さ*る. しこ L は並列按統でれている.<br>- イープ - イープ - イープ - イープ - イープ - イープ - イープ - イープ - イープ - イープ - イープ - イープ - イープ - イープ - イープ - イープ - イープ - イープ - イープ - イープ - イープ - イープ - イープ - イープ - イープ - イープ - イープ - イープ - イープ - イープ - 電圧は一玖 9 る一刀 ぐ, 電圧に刈 9 る電流の位相はそれそれ 90 度進む (C), 90 度進れる (L). オーク 雷圧は一致する一方で、雷圧に対する雷流の位相はそれぞれ 90 度進む (C), 90 度遅れる (L).  $\sqrt{\mathsf{L/CR^2}\,|\,\mathsf{=}\,\,} =\,\mathsf{=}/\mathsf{=}\,\mathsf{\bigwedge}\,\,}$  $\overline{z}$ ,90  $\overline{z}$ ,90  $\overline{z}$  (L),  $\overline{z}$  external control  $\overline{z}$  $\sum_{i=1}^{n}$  $\frac{1}{2}$ /↓*ク*/l/4しの电/jl/2ソらようとt<br>-<br>-となり,ゲインのみならず位相も一致する. 流の位相はそれぞれ 90 度進む (C),90 度遅れる (L).よって L と C に流れる電流がちょうど打ち消し合う周波数が存在 この状態は次のように理解できる.C と L は並列接続されている.よって,電圧は一致する一方で,電圧に対する電 電圧は一致する一方で,電圧に対する電流の位相はそれぞれ 90 度進む (C),90 度遅れる (L). $\qquad \qquad \qquad \qquad \qquad \qquad \qquad \qquad \qquad \qquad \mathsf{L}/\mathsf{C}$ L と C に流れる電流がちょうど打ち消し合う周波数が存在 する. L と C に流れる電流がちょうど打ち消し合う周波数が存在 する.<br>L と C に流れる電流がちょうど打ち消し合う周波数が存在 する. うついか。<br>トラッチビンボトッチング、ハリックス、 C いんパン(パ) 流の位相はそれぞれ 90 度進む (C),90 度遅れる (L).よって L と C に流れる電流がちょうど打ち消し合う周波数が存在 この状態は次のように理解できる.C と L は並列接続されている.よって,電圧は一致する一方で,電圧に対する電 この状態は次のように理解できる.C と L は並列接続されている.よって,電圧は一致する一方で,電圧に対する電 となり,ゲインのみならず位相も一致する. となり,ゲインのみならず位相も一致する. となり,ゲインのみならず位相も一致する. この状態は次のように理解できる.C と L は並列接続されている.よって,電圧は一致する一方で,電圧に対する電 する.これを式で示すと,まず C と L のそれぞれの電圧は 流の位相はそれぞれ 90 度進む (C),90 度遅れる (L).よって L と C に流れる電流がちょうど打ち消し合う周波数が存在 この状態は次のように理解できる.C と L は並列接続されている.よって,電圧は一致する一方で,電圧に対する電 流の位相はそれぞれ 90 度進む (C),90 度遅れる (L).よって L と C に流れる電流がちょうど打ち消し合う周波数が存在 この状態は次のように理解できる.C と L は並列接続されている.よって,電圧は一致する一方で,電圧に対する電 流の位相はそれぞれ 90 度進む (C),90 度遅れる (L).よって L と C に流れる電流がちょうど打ち消し合う周波数が存在 する. これを式です C ところに これぞれの電圧 最正は一致ナス一士へ。垂正に対ナス  $\sum_{i=1}^{n}$ 流の位相はそれぞれ 90 度進む (C),90 度遅れる (L).よって L と C に流れる電流がちょうど打ち消し合う周波数が存在 流の位相はそれぞれ 90 度進む (C),90 度遅れる (L).よって L と C に流れる電流がちょうど打ち消し合う周波数が存在 流の位相はそれぞれ 90 度進む (C),90 度遅れる (L).よって L と C に流れる電流がちょうど打ち消し合う周波数が存在 流の位相はそれぞれ 90 度進む (C),90 度遅れる (L).よって L と C に流れる電流がちょうど打ち消し合う周波数が存在 この状態は次のように理解できる.C と L は並列接続されている.よって,電圧は一致する一方で,電圧に対する電 この状態は次のように理解できる.C と L は並列接続されている.よって,電圧は一致する一方で,電圧に対する電 この状態は次のように理解できる.C と L は並列接続されている.よって,電圧は一致する一方で,電圧に対する電 富圧に対する電流の位相はそれぞれ 90 度進む (C),90 度遅れる (L). **<sup>▼ L/ </sup>╰ C ̄ \_ \_\_\_ / \** \ r ら L 打と 消し 今ら 国油粉が左左 オス ,<br>オの母能は安のトろに珊*瑚*できて... C レエ はう  $\frac{1}{2}$ 電圧は一致する一方で,電圧に対する電流の位相はそれぞれ 90 度進む (C),90 度遅れる (L). $\overline{~~}$   $\overline{~~}$   $\overline{~~$ 」とし、氚れる電氚からよりと打ら泪し合う同波数か仔仕 す<br>-<sub>公司は</sub>、<br><br>国波数が左左 オス

*<sup>i</sup>*ω*<sup>C</sup> ·* ˜*I*<sup>C</sup> (2.107) *<sup>V</sup>*˜out <sup>=</sup> *<sup>i</sup>*ω*<sup>L</sup> ·* ˜*I*<sup>L</sup> <sup>=</sup> <sup>1</sup> *<sup>i</sup>*ω*<sup>C</sup> ·* ˜*I*<sup>C</sup> (2.107) である.よって, *<sup>V</sup>*˜out <sup>=</sup> *<sup>i</sup>*ω*<sup>L</sup> ·* ˜*I*<sup>L</sup> <sup>=</sup> <sup>1</sup> *<sup>i</sup>*ω*<sup>C</sup> ·* ˜*I*<sup>C</sup> (2.107) *V* ~ *i* 2 ~ *i* 2 ~ *i* 3 ~ *i* 3 ~ *i* 3 ~ *i* 3 ~ *i* 3 .<br>これを式で示すと,まず C と L のそれぞれの電圧は する.これを式で示すと,まず C と L のそれぞれの電圧は *<sup>V</sup>*˜out <sup>=</sup> *<sup>i</sup>*ω*<sup>L</sup> ·* ˜*I*<sup>L</sup> <sup>=</sup> <sup>1</sup> これを式で示すと, まず C と L のそれぞれの電圧は  $\exists$  で示すと,まず C と L

$$
\tilde{V}_{\text{out}} = i\omega L \cdot \tilde{I}_{\text{L}} = \frac{1}{i\omega C} \cdot \tilde{I}_{\text{C}}
$$
\n
$$
\dot{\tilde{I}}_{\text{out}} = \tilde{V} \cdot \tilde{I}_{\text{C}}
$$

よって,  $\alpha > 1$ ,

$$
\mathcal{L} \cap \mathcal{L},
$$
\n
$$
\omega_0 = \frac{1}{\sqrt{LC}} \quad \text{L} \cup \tilde{\theta} \quad \text{H} \mathcal{L} \mathcal{L} \mathcal{L} \mathcal{L}
$$

$$
i\omega_0 L \cdot \tilde{I}_L = \frac{1}{i\omega_0 C} \cdot \tilde{I}_C
$$
  
\n
$$
i\sqrt{\frac{L}{C}} \cdot \tilde{I}_L = -i\sqrt{\frac{L}{C}} \cdot \tilde{I}_C
$$
  
\n
$$
\frac{1}{\sqrt{\frac{L}{C}}} \cdot \tilde{I}_L = -i\sqrt{\frac{L}{C}} \cdot \tilde{I}_C
$$
  
\n
$$
\frac{1}{\sqrt{\frac{L}{C}}} \cdot \tilde{I}_C
$$
  
\n
$$
\frac{1}{\sqrt{\frac{L}{C}}} \cdot \tilde{I}_L = -i\sqrt{\frac{L}{C}} \cdot \tilde{I}_C
$$
  
\n
$$
\frac{1}{\sqrt{\frac{L}{C}}} \cdot \tilde{I}_C
$$
  
\n
$$
\frac{1}{\sqrt{\frac{L}{C}}} \cdot \tilde{I}_C
$$
  
\n
$$
\frac{1}{\sqrt{\frac{L}{C}}} \cdot \tilde{I}_C
$$
  
\n
$$
\frac{1}{\sqrt{\frac{L}{C}}} \cdot \tilde{I}_C
$$
  
\n
$$
\frac{1}{\sqrt{\frac{L}{C}}} \cdot \tilde{I}_C
$$
  
\n
$$
\frac{1}{\sqrt{\frac{L}{C}}} \cdot \tilde{I}_C
$$
  
\n
$$
\frac{1}{\sqrt{\frac{L}{C}}} \cdot \tilde{I}_C
$$
  
\n
$$
\frac{1}{\sqrt{\frac{L}{C}}} \cdot \tilde{I}_C
$$
  
\n
$$
\frac{1}{\sqrt{\frac{L}{C}}} \cdot \tilde{I}_C
$$
  
\n
$$
\frac{1}{\sqrt{\frac{L}{C}}} \cdot \tilde{I}_C
$$
  
\n
$$
\frac{1}{\sqrt{\frac{L}{C}}} \cdot \tilde{I}_C
$$
  
\n
$$
\frac{1}{\sqrt{\frac{L}{C}}} \cdot \tilde{I}_C
$$
  
\n
$$
\frac{1}{\sqrt{\frac{L}{C}}} \cdot \tilde{I}_C
$$
  
\n
$$
\frac{1}{\sqrt{\frac{L}{C}}} \cdot \tilde{I}_C
$$
  
\n
$$
\frac{1}{\sqrt{\frac{L}{C}}} \cdot \tilde{I}_C
$$
  
\n
$$
\frac{
$$

とな<sup>1</sup> となり,

$$
\tilde{I}_{\rm L} + \tilde{I}_{\rm C} = 0 \qquad \xi \, \xi \, \xi \, . \tag{12}
$$

 $\mathbb{E} \mathbb{E} \mathbb{E} \mathbb{E} \mathbb{E} \left[ \frac{1}{\sqrt{LC}} \mathbb{E} \mathbb{E} \mathbb{E} \left[ \frac{1}{\sqrt{LC}} \mathbb{E} \mathbb{E} \mathbb{E} \left[ \frac{1}{\sqrt{LC}} \mathbb{E} \mathbb{E} \left[ \frac{1}{\sqrt{LC}} \mathbb{E} \mathbb{E} \left[ \frac{1}{\sqrt{LC}} \mathbb{E} \left[ \frac{1}{\sqrt{LC}} \mathbb{E} \left[ \frac{1}{\sqrt{LC}} \mathbb{E} \left[ \frac{1}{\sqrt{LC}} \mathbb{E}$ 2.3.3 ύείϯͱిݯϑΟϧλʔ

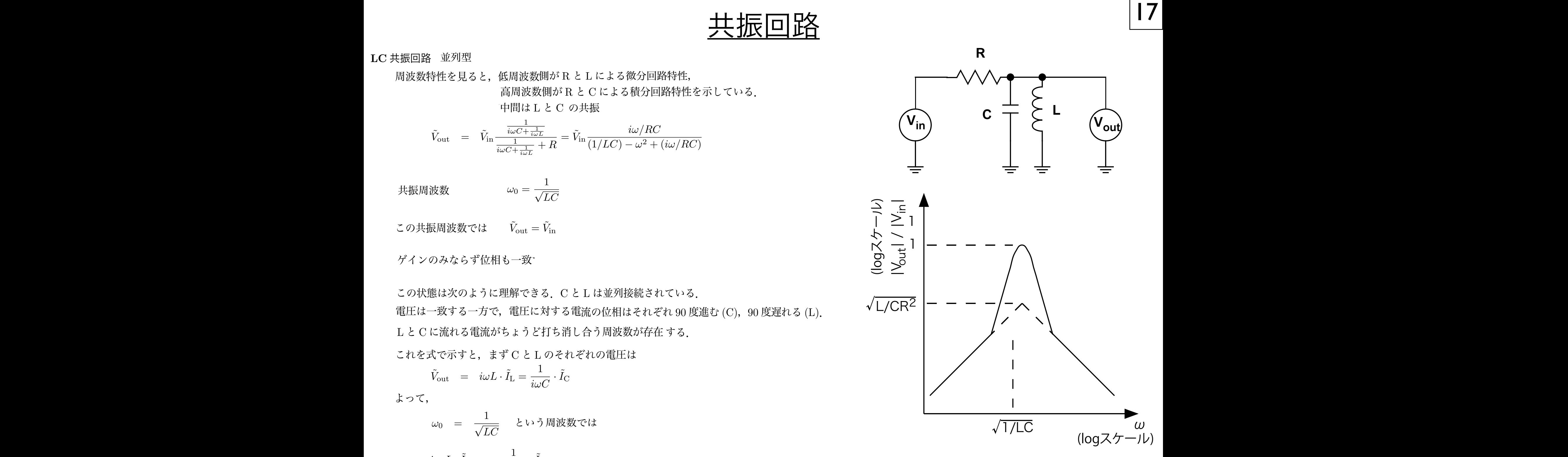

らいなので、その意味です。

 $-i\sqrt{\frac{1}{C}}\cdot I_{\text{C}}$  . The contraction of the contraction of the contraction of the contraction of the contraction of the contraction of  $\omega_0$  の周波数を持つ  $\tilde{V}_{\text{in}}$  が印加 ˜*I*<sup>L</sup> + ˜*I*<sup>C</sup> = 0 (2.111) ˜*I*<sup>L</sup> + ˜*I*<sup>C</sup> = 0 (2.111)  $\omega$ ,  $\omega$ <sub>I</sub>  $\omega$ <sub>I</sub>  $\omega$ <sub>i</sub>  $\omega$ <sub>i</sub>  $L$  =  $-i\sqrt{\frac{1}{C}}\cdot I_{\text{C}}$  and the set of the set of the set of  $\omega_0$ の周波数を持つ $\tilde{V}_{\text{in}}$  to *<sup>C</sup> ·* ˜*I*<sup>C</sup> (2.110) *<sup>C</sup> ·* ˜*I*<sup>C</sup> (2.110) *<sup>i</sup>*ω0*<sup>C</sup> ·* ˜*I*<sup>C</sup> (2.109) *<sup>C</sup> ·* ˜*I*<sup>C</sup> (2.110) <del>I</del>R p.5×10 ⊆ y | U + ⊆ y p.8×10 ≤ 10 5×0 ≤ 1 − p.8×2 y y ap.8×10 × 10 × 2 i H 1.7 2×2 y ap.8×2 i H 1.7 2×2 i H 1.7 2×2 i H 1.7 2×2 i H 1.7 2×2 i H 1.7 2×2 i H 1.7 2×2 i H 1.7 2×2 i H 1.7 2×2 i H 1.7 2×2 i H 1.7 2×2 i H ˜*I*<sup>L</sup> + ˜*I*<sup>C</sup> = 0 (2.111) *<sup>C</sup> ·* ˜*I*<sup>C</sup> (2.110) 周波数 ωg = 1/yLC では、L と C で雷流が完結する R には電流は流れなくなる.それ以降,定常状態として C と L では共振状態が続く. <sup>C</sup> = 0 (2.111) ˜*I*<sup>L</sup> + ˜*I*<sup>C</sup> = 0 (2.111)  $\tilde{U}_L = -i\sqrt{\frac{L}{C}}\cdot \tilde{I}_C$  and the contract of the contract of the control of the control of the control of  $\tilde{V}_L$  is the control of  $\tilde{V}_R$  is the control of  $\tilde{V}_R$  is the control of  $\tilde{V}_R$  is the contro  $I_L + I_C = 0$   $\geq$   $\frac{1}{2}$   $\geq$   $\frac{1}{2}$   $\geq$   $\geq$   $\geq$   $\geq$   $\geq$   $\geq$   $\geq$   $\geq$   $\geq$   $\geq$   $\geq$   $\geq$   $\geq$   $\geq$   $\geq$   $\geq$   $\geq$   $\geq$   $\geq$   $\geq$   $\geq$   $\geq$   $\geq$   $\geq$   $\geq$   $\geq$   $\geq$   $\geq$   $\geq$   $\geq$ ˜*I*<sup>L</sup> + ˜*I*<sup>C</sup> = 0 (2.111) *<sup>C</sup> ·* ˜*I*<sup>C</sup> (2.110) *<sup>C</sup> ·* ˜*I*<sup>C</sup> (2.110) *<sup>C</sup> ·* ˜*I*<sup>C</sup> (2.110) *<sup>C</sup> ·* ˜*I*<sup>C</sup> (2.110) ˜*I*<sup>L</sup> + ˜*I*<sup>C</sup> = 0 (2.111) ˜*I*<sup>L</sup> + ˜*I*<sup>C</sup> = 0 (2.111) ˜*I*<sup>L</sup> + ˜*I*<sup>C</sup> = 0 (2.111) ˜*I*<sup>L</sup> + ˜*I*<sup>C</sup> = 0 (2.111) *LC* では,L と C で電流が完結する. 周波数  $\omega_0 = 1/\sqrt{LC}$  では,L と C で電流が完結する.  $\text{R}$  に は 電流は流れなくなる.それ以降,定常  $\tilde{I}_L = -i\sqrt{\frac{L}{C}}\cdot \tilde{I}_C$ <br> $\tilde{I}_L = -i\sqrt{\frac{L}{C}}\cdot \tilde{I}_C$  and the set of the condition  $\tilde{I}_L$  and  $\tilde{I}_L$  are conditionally the condition  $\tilde{I}_L$  and  $\tilde{I}_L$  and  $\tilde{I}_L$  and  $\tilde{I}_L$  are conditionally to <sup>C</sup> = 0 (2.111) 最初はRを介した電流がCおよびLに流れ、共振が始まる. <sub>、</sub>、。。<br>ア <del>→ 文本の高速できると、全国の</del><br>マネストの*N マネスからゲインは1と理解できる*  $\tilde{V}_{\rm out}=\tilde{V}_{\rm in}$ となったところで,入力と R から電流が流れて来る必要がなくなる. 時,ω<sup>0</sup> の周波数を持つ *V*˜in が印加され始めたとすると,最初は R を介した電流が C および L に流れ,共振が始まる.し  $\mathbf{R}$ ∙<br>⊲ 初期状態として,L, C 共に電流は 0 で,C には電荷は蓄えられてい  $\pm$ .に電流は 0 で,C には電<mark>何は畜えられ</mark>  $\frac{1}{2\pi}\sqrt{L}\tilde{I}$   $\frac{1}{2}$   $\frac{1}{2}$  $\begin{array}{ccccc} \text{max} & \text{max} & \text$ √ `, L, C 共に電流は 0 で,C には電荷は蓄えられていないとする.  $\sim$ に電流 $\sim$  しもの D ロールマリント ハム バログ こう。<br>フ・セーフ・スペース 十八、D ム と電話式法 イオフ ウ 田 ぶよ ノ ト フ 影響を与えることになる.  $i\sqrt{\frac{2}{C}}\cdot \tilde{I}_\text{C}$  ,  $\vec{I}_\text{C}$  ,  $\vec{I}_\text{C}$  ,  $\vec{I}_\text{C}$  ,  $\vec{I}_\text{C}$  ,  $\vec{I}_\text{C}$  ,  $\vec{I}_\text{C}$ 

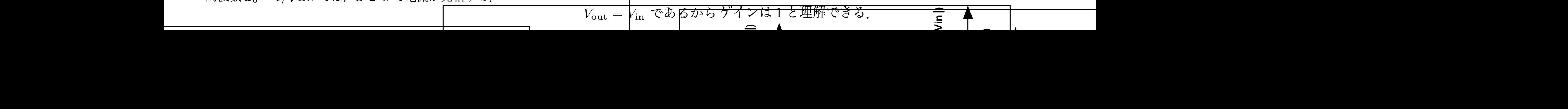

## *f* 18 <u>1 ☆スコンと電源フィルター</u> ω<sup>0</sup> = 2π*f*<sup>0</sup> = 1*/CR* (2.112) となる.

パスコン

DC 電源から基盤上の IC に電源を供給することを考えてみよう.各 IC の電源消費電流は一定ではなく,外からの信 号に従い変化する.理想的にはパターン上の電源ラインは抵抗 0 なので,図 2.10 のような回路を組みたくなるし,理想 的にはなんら問題はない. ωσίζι <u>με το 2πεμματου χρηματου χαρακτισμού της επιτερικής του αναφέρει του αναφέρει του αναφέρει του και το προσ</u>  $\lfloor 0 \times \varnothing \rfloor$ で,図 2.10 のような[ = 2*.*3kHz (2.115) となる.

しかし,実際の電源ラインは図 2.11 有限な抵抗,有限なインダクタンスが存在する.その結果,消費電流の瞬間的な 増加 (ラッシュカレントと呼ぶ) に追い付かなくなる.その結果,誤動作,他の IC へ電源経路を伝わるノイズとして悪 影響を与えることになる. 14 ングクタンスが仔仕する.その結果,泪貨電流の瞬间的な

別の言い方をすると,DC 電源に対する AC 的なインピーダンスが高いためにこの様な問題が生ずる.そこで,図 2.12 のように物理的に各 IC のすぐ側に,電源ラインの *VCC* と GND の間にコンデンサー (特にパスコンと呼ぶ) を挿入する 方法が取られる.

これを電源ラインの AC 的なインピーダンスを下げ、外ヘノイズを巻き散らさないと見ても良いし、消費電流のラッ シュ的に増加した場合に,パスコンから電流を供給してもらうと見ても良い.いずれにしても,デジタル,アナログに 関わらず,IC などある回路単位には必ずパスコンを入れるのがマナーである.実際のパスコンとしては 0*.*1*µ*F 程度のセ ラミックコンデンサーあるいは, 積層セラミックコンデンサーが良く使用される.

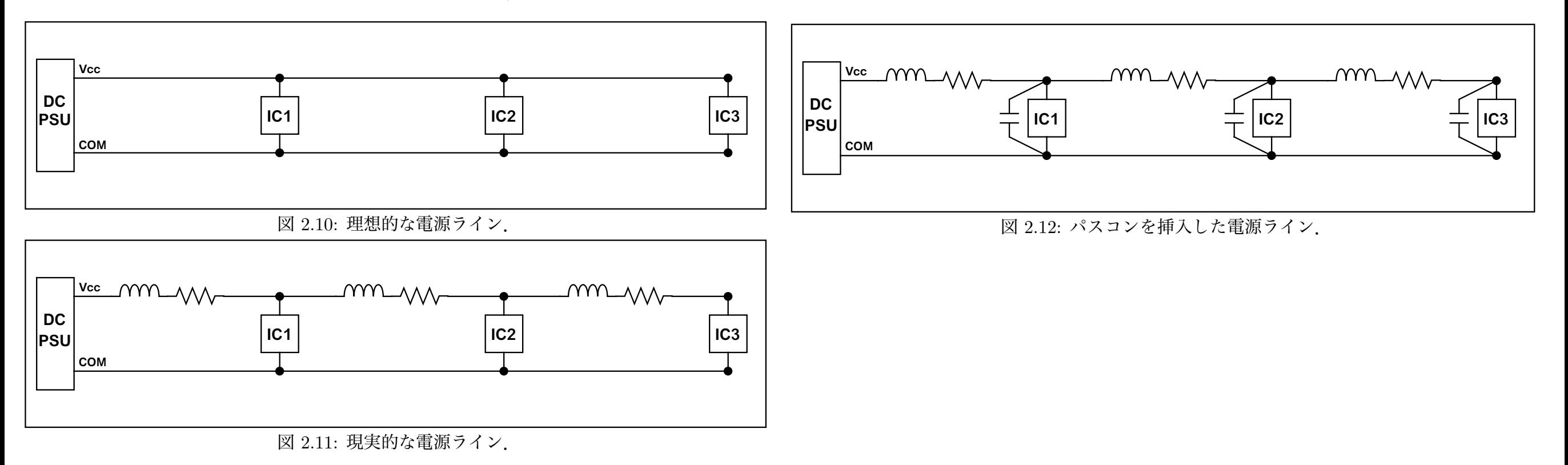

## 試してみよう 19

RC 微分および RC 積分回路を組んで,ファンクションジェネレーターから入力させ, 出力波形な声控オシロスコープに入れて表示されて.  $\frac{1}{\sqrt{2}}$  $\bigcup$   $\bigtriangledown$   $\bigtriangledown$   $\bigtriangleup$   $\bigtriangleup$   $\big$ 出力波形を直接オシロスコープに入れて表示させる. 図 2.5 および図 2.6 の RC 微分および RC 積分回路を組んで,ファンクションジェネレーターから入力させ,  $\begin{array}{ccccccccc} \text{A} & \text{B} & \text{C} & \text{C} & \text{D} & \text{D} & \$  $\overline{C}$ 

**国外地位を除った赤く ーー** 同波数を幾つか変えて,出力波形の振幅がどうなるか観測し,周波数特性を見る. 図 2.11: 現実的な電源ライン.

$$
R = 1.6k\Omega, \quad C = (103) = 0.01\mu\text{F} \quad \text{O} \frac{1}{36} \text{A},
$$
\n
$$
\omega_0 = 2\pi f_0 = 1/CR
$$
\n
$$
f_0 = \frac{1}{2\pi CR} = \frac{1}{2\pi \cdot 1.6 \times 10^3 \Omega \cdot 0.01 \times 10^{-6}\text{F}} = 10\text{kHz}
$$
\n
$$
\text{E} \cdot \text{E} \cdot \text
$$

## <u>試してみよう</u> 20  $\mathcal{D}$   $\mathcal{A}$   $\Box$  $\mathcal{L}$  is a contract of  $\mathcal{L}$

 $\checkmark$ 

°08 V(output)

°001- °08- °06- °04- °02- °0 °02 °04 °06

°08 V(output)

図 2.9 の LC 共振回路を組んでみる.ファンクションジェネレーターから入力させ,出力波形を直接オシロス コープに入れて表示させる.周波数を幾つか変えて,出力波形の振幅がどうなるか観測し,周波数特性を見る.  $R = 10$ kΩ,  $C = (104) = 0.1 \mu$ F = 0.1 × 10<sup>-6</sup>F,  $L = (473) = 47$ mH = 47 × 10<sup>-3</sup>H の場合,

$$
\omega_0 = 2\pi f_0 = 1/\sqrt{LC} \tag{2.114}
$$

$$
f_0 = \frac{1}{2\pi\sqrt{LC}} = \frac{1}{2\pi \cdot \sqrt{47 \times 10^{-3} \cdot 0.1 \times 10^{-6}}} = 2.3 \text{kHz}
$$
\n(2.115)

となる.

理想的には周波数 2.3kHz で入出力が一致する (図 2.13). しかし実際にはそうならず 1 より小さい値にしか ならない.これは,コイルに内部抵抗があるため.マルチメータで測定すると 78Ω の内部抵抗が存在すること がわかる. そこで, その値を入れてシミュレーションすると, 確かに実験と一致する (図 2.14).

> これは、L での内部抵抗により電力が消費され、その消費電力をまかなうために R を介して入力電源から電 流が流れ込んでいる,と解釈できる.

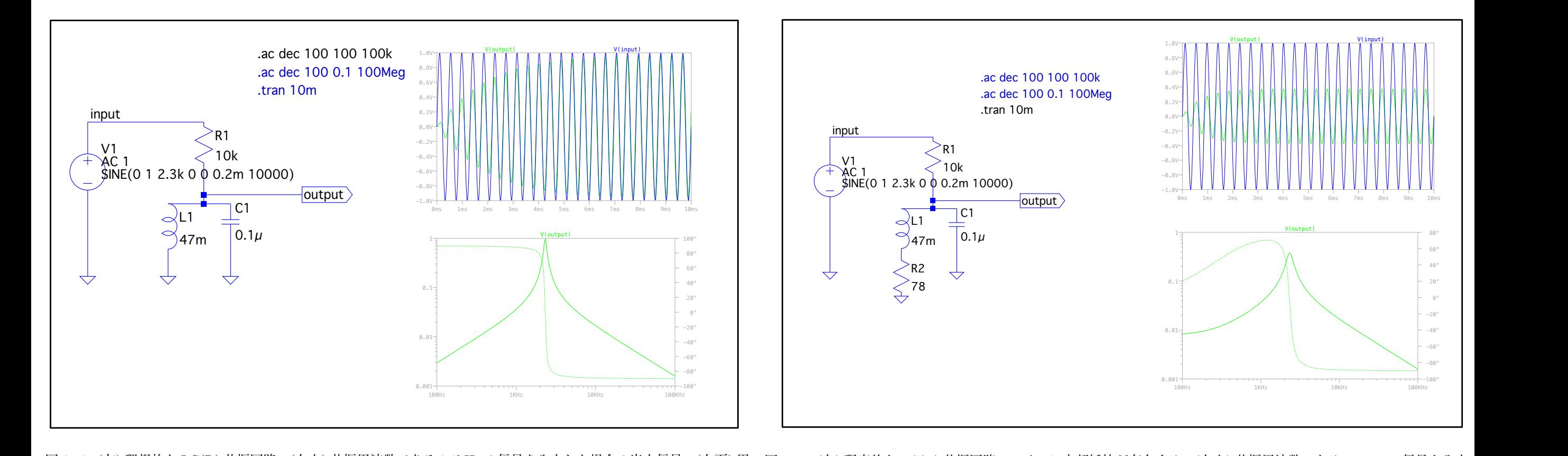

図 2.13: (左) 理想的な LC(R) 共振回路. (右上) 共振周波数である 2.3kHz の信号を入力した場合の出力信号. (右下) 周 図 2.14: (左) 現実的な LC(R) 共振回路. コイルに内部抵抗が存在する.<br>波数特徴 k 波数特性と,

図 2.14: (左) 現実的な LC(R) 共振回路.コイルに内部抵抗が存在する.(右上) 共振周波数である 2.3kHz の信号を入力 した場合の出力信号.(右下) 周波数特性と,入力に対する出力の位相差. した場合の出力信号.(右下) 周波数特性と,入力に対する出力の位相差.